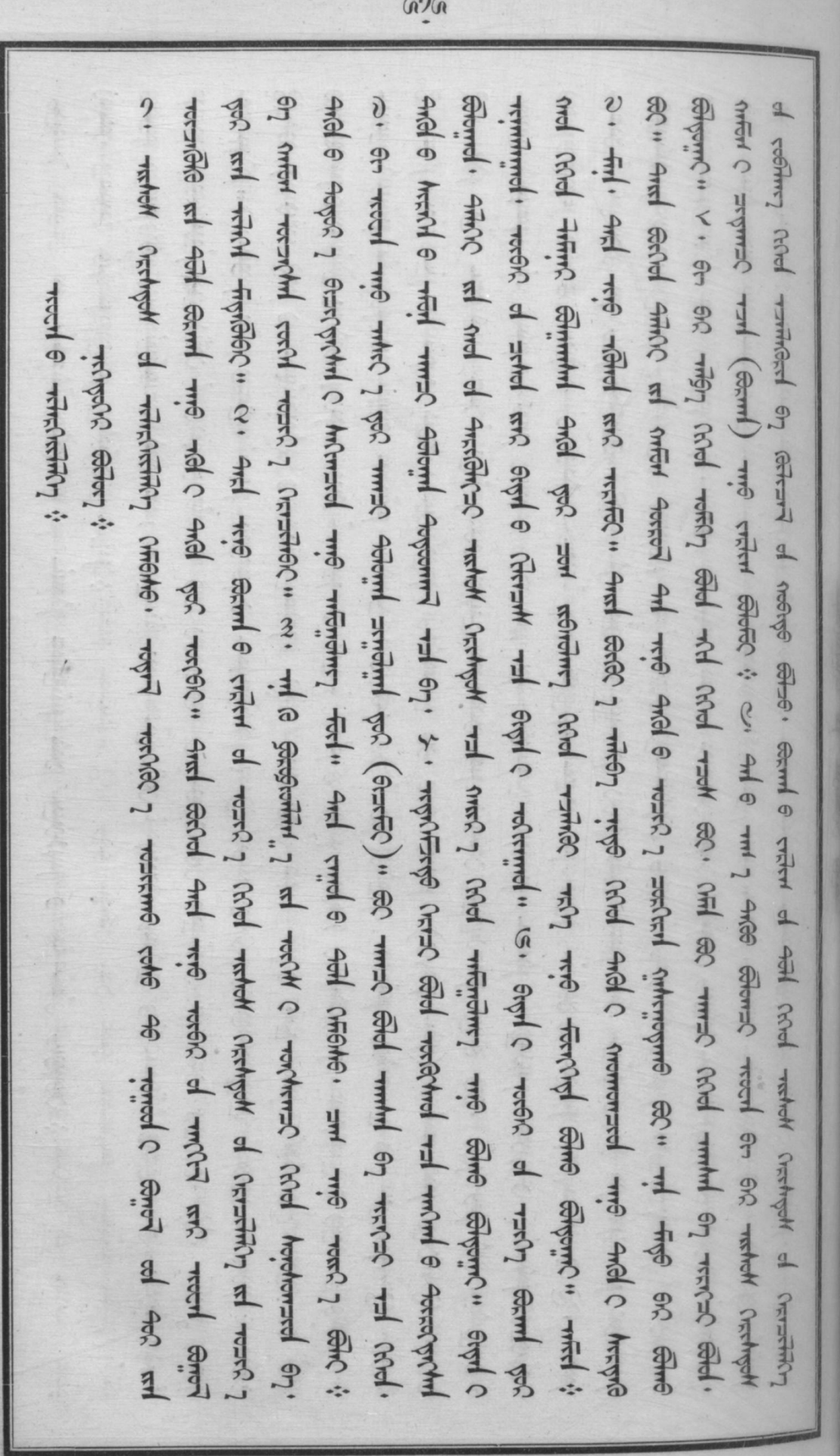

**GOV** where the country of the whole world the whele the state when when when the control when when the country of the whole chel work for out of one wound out was some that when the same of the signal was cheened restlett for the Merchy get for the fight that the proper of the cond funger and the cond for the cond fighter of the cond Frogoto 1 you with you can earn the community and the search of the state of the community of the community of the community of the community of the community of the community of the community of the community of the commu and seried on one withol adomned cheese and who meand. So, adomned cheese all amonics of abrig سعدان التجار المدر المورد المدر المدر المدر المدر المدرس المدرس المدرس المدرس المدرس المدرس المدرس المدرس المد<br>المدرس المدرس المدرس المورد المدرس المدرس المدرس المدرس المدرس المدرس المدرس المدرس المدرس المدرس المدرس المدر عددوم .. جانوا و حسر العام العام العام العدن العربي . جانوا و روحا لدنو المن الكلم العام العام العام العام الع<br>جانوا و لسن عليه لعام العامم الم العمرة لا يعون لا يعني العربي . ولا يعني المنشر العام العام العام العام العام **且 del general cheffe del del** fige statin & · and a br an one and c work you to spirit the starting and a state of the control of the state of the seind and wie onind forced for and for and the same with same of wording the one contract some that we can the search when the contract with the contract of the contract of the contract of the contract of the contract of the contract of the contract of the contract of the contract of the contract of th Lyss عصشا الموكر مر <del>سامرا ملا</del>وشق ما لمنقصا النوابو. مصمترا لمعمل لمنى مصمترا عنقطسرا و لمباريع مرا ودامر mus or hell the most come of each restured " So, for some come and the come of the come of you each," S. or on on and a very appoint and online of element. For **AFRICA** HERE  $2002$  $\frac{4}{7}$  $\frac{2}{3}$  $\frac{2}{3}$  $\frac{1}{2}$ 

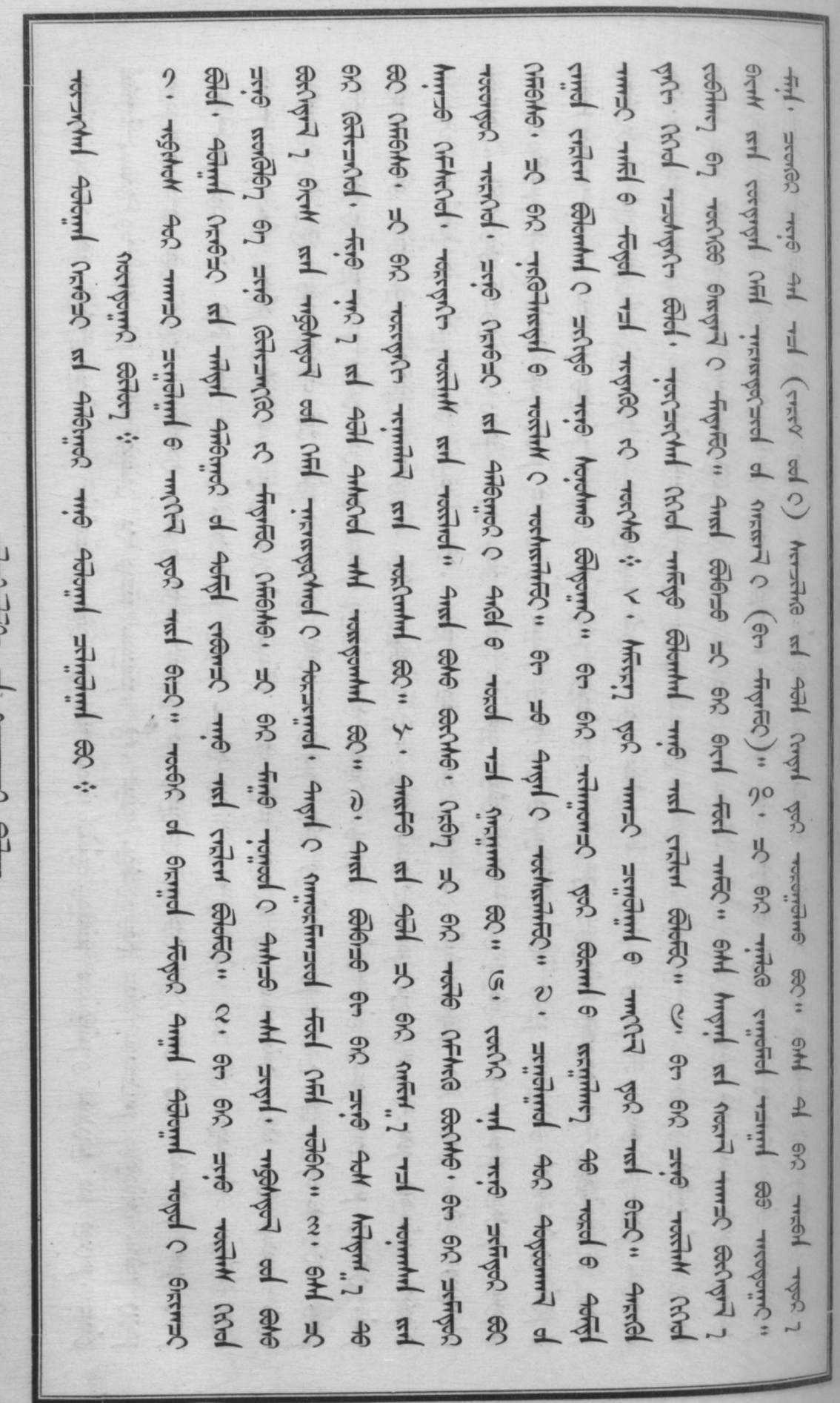

 $62<$ 

Limen Street Lat thermoment corner

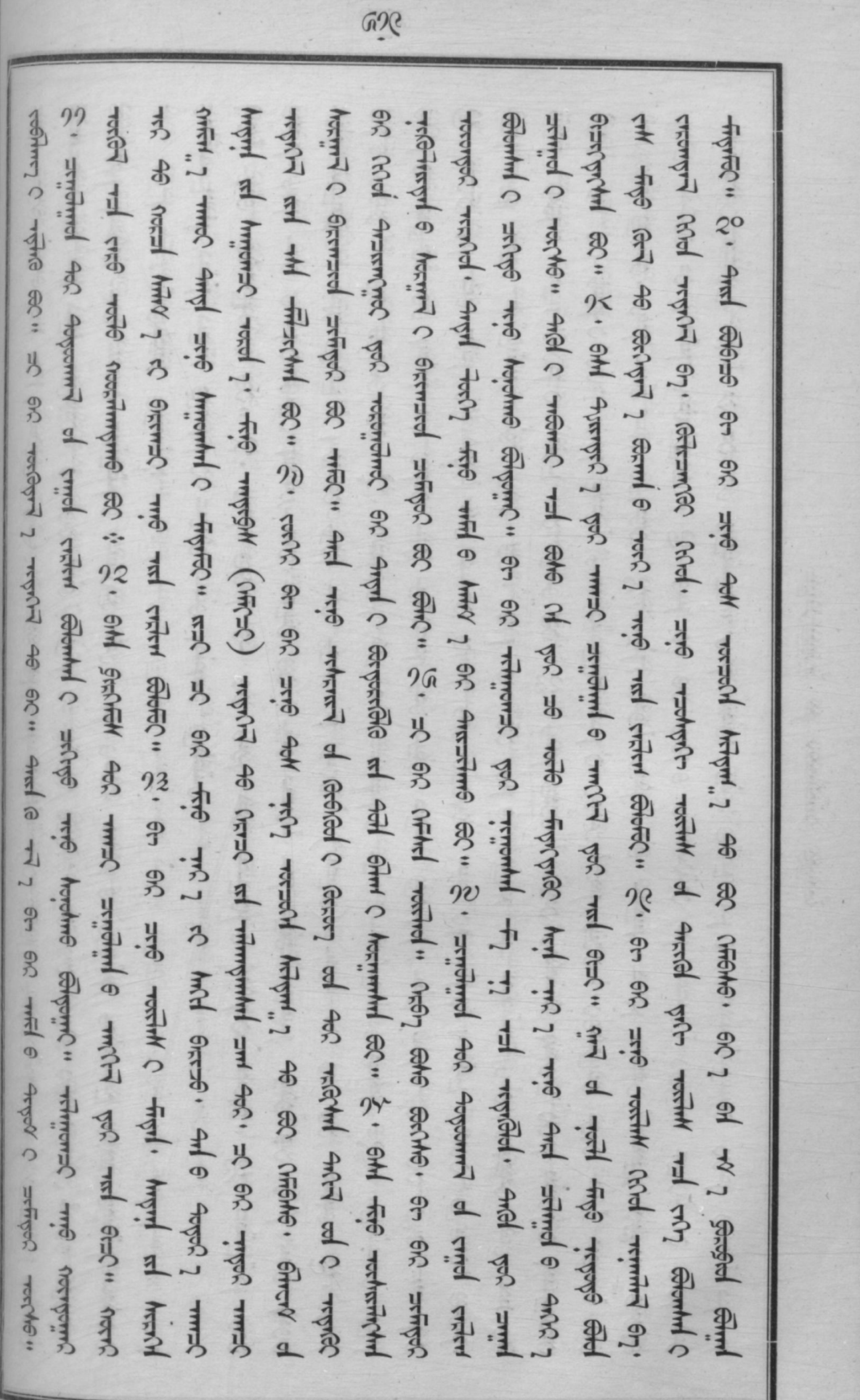

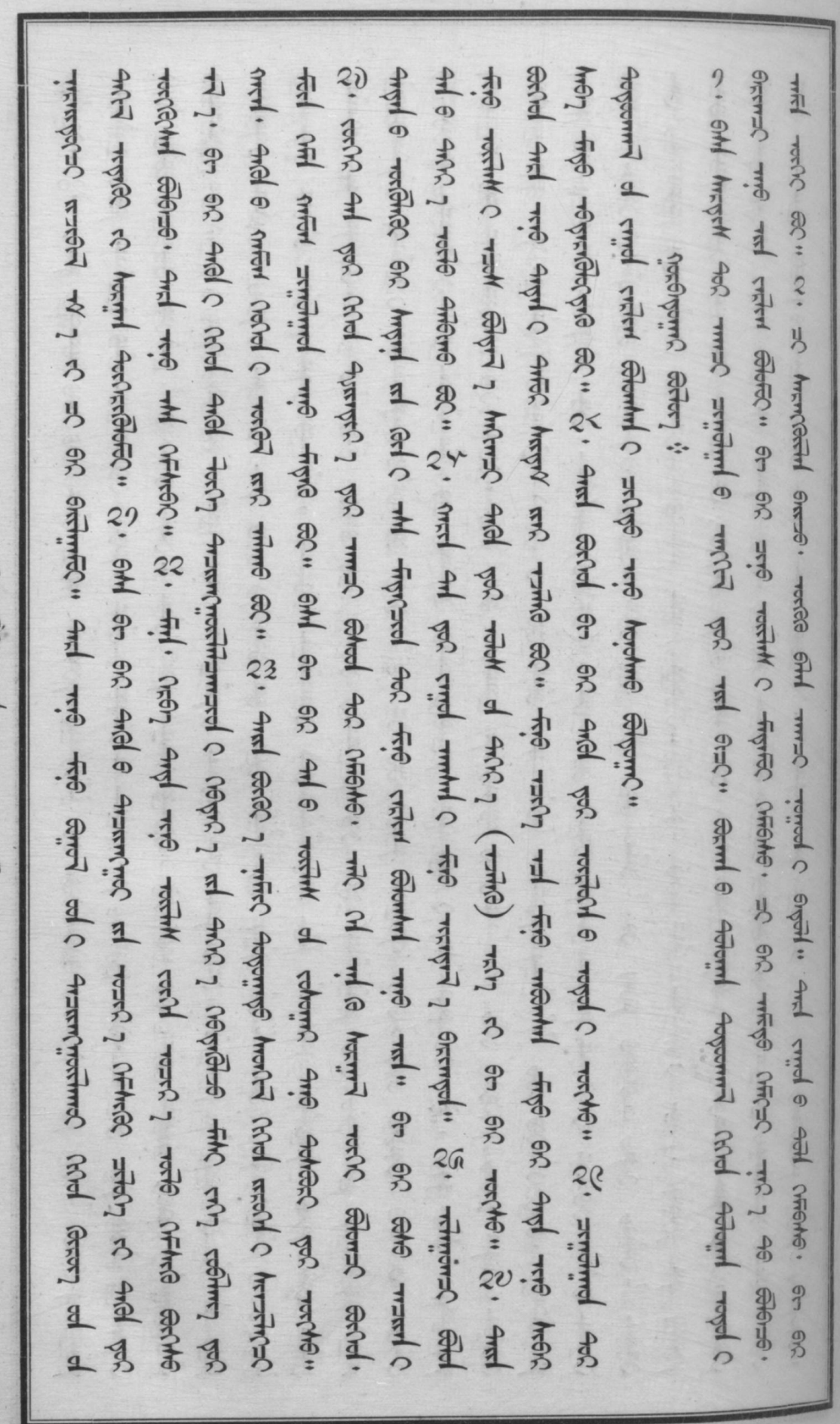

where all mempire correr

629 con fight of one haven at most rad must computed control of country and computed country and notice of the recommend of rest recent add the stays as and the and and the region is the stand (northe 4) as read Not hid is mind at at the and what when ex . signified the degrand of critic of which should ship rie hochine engant i s ehl generge i ges must sendin e mittel ges und else marine errie Breec = x = 3 Breec = 200 + + copt + copt + copt + copt + copt + copt + copt + copt + copt c + copt c + copt + copt + copt + copt + copt + copt + copt + copt + copt + copt + copt + copt + copt + copt + copt + copt + copt + will have cleared where the case of the clear of the clear of the clear of the clear of the clear of the clear of the clear of the clear of the clear of the clear of the clear of the clear of the clear of the clear of the ftfo straight 进步 生产的 that conserved that all the conserved that all the conserved of the conserved the conserved that all the conserved the conserved that all the conserver all the conserved the conserved the conserved th and cural 6 454 MBM6. And trie anchrist 46 fold. 3. Thurems trie sunt mesured and therefore and serve in the serve the server of the server of the server of the server is the server of the server of the yurg of Achiel + Somel + michel of all and minic + michel of all all minichel of all and minichel with the wind of all and with churas the sea end, I can element the chine the control. The the the sea of the sea the control. meriding, into the d will fexicidie act and the level and will the internet winnimming c. The act is a figure Gettaring at water o are hiterned e 404. So as 4000 tol 4000 mmerced C heracting at 404 eachly experted rd Ayec 1 onnel Simme Sc." And 乳 计高 http:// of my direct controls. Send and http:// - fried and http:// application. application. Send and with otherward without with med cannot be the other without with the component of the component of the component of the component of the component of the component of the component of the component of the component of the which we had with mind with the search with the search of the search of the content of the content Bend and wife men 1 se such the season **CIVILITIO** 8 引  $\overline{P}$ 9<br>乃

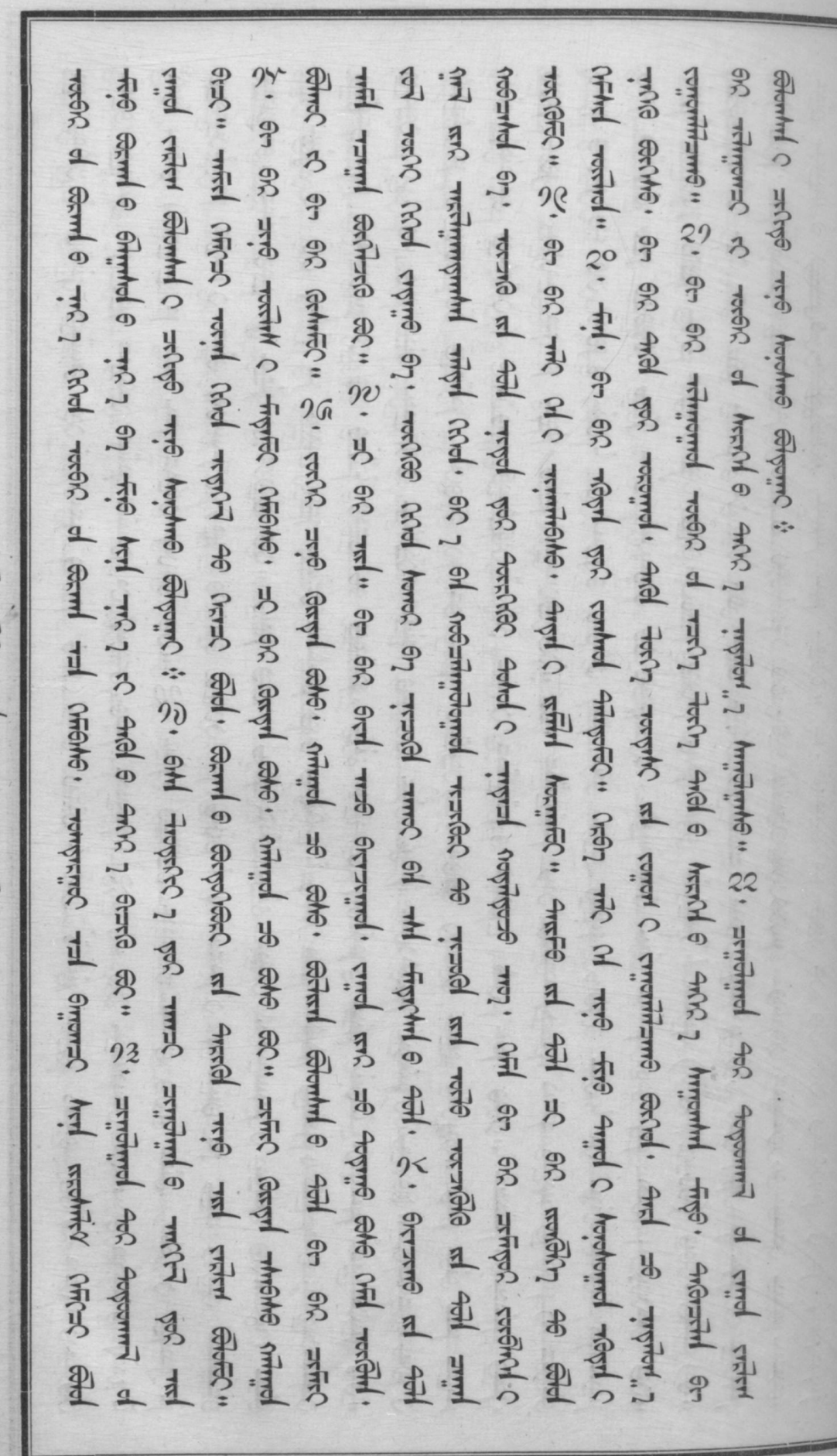

whether all descriptions correct

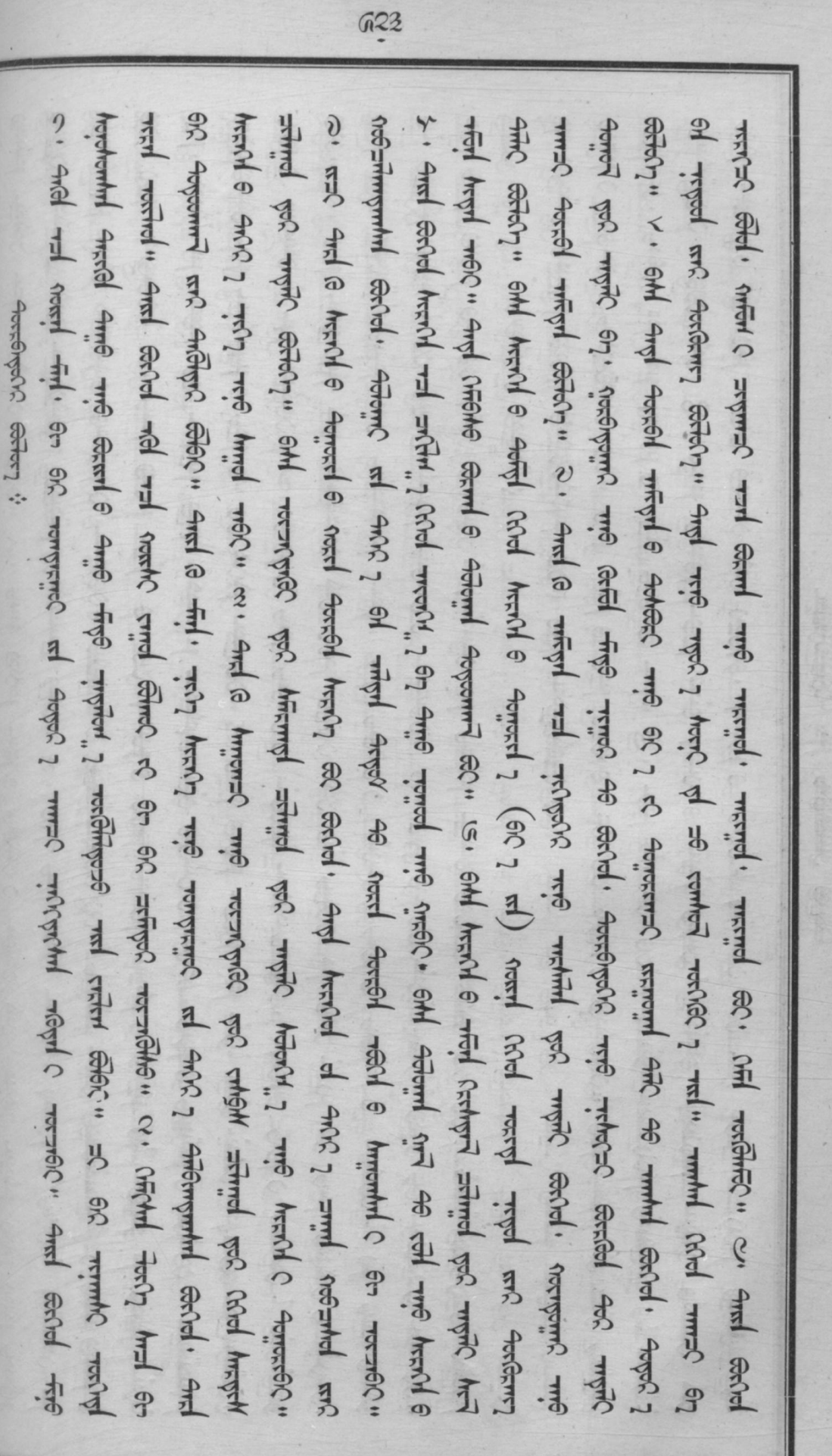

ü

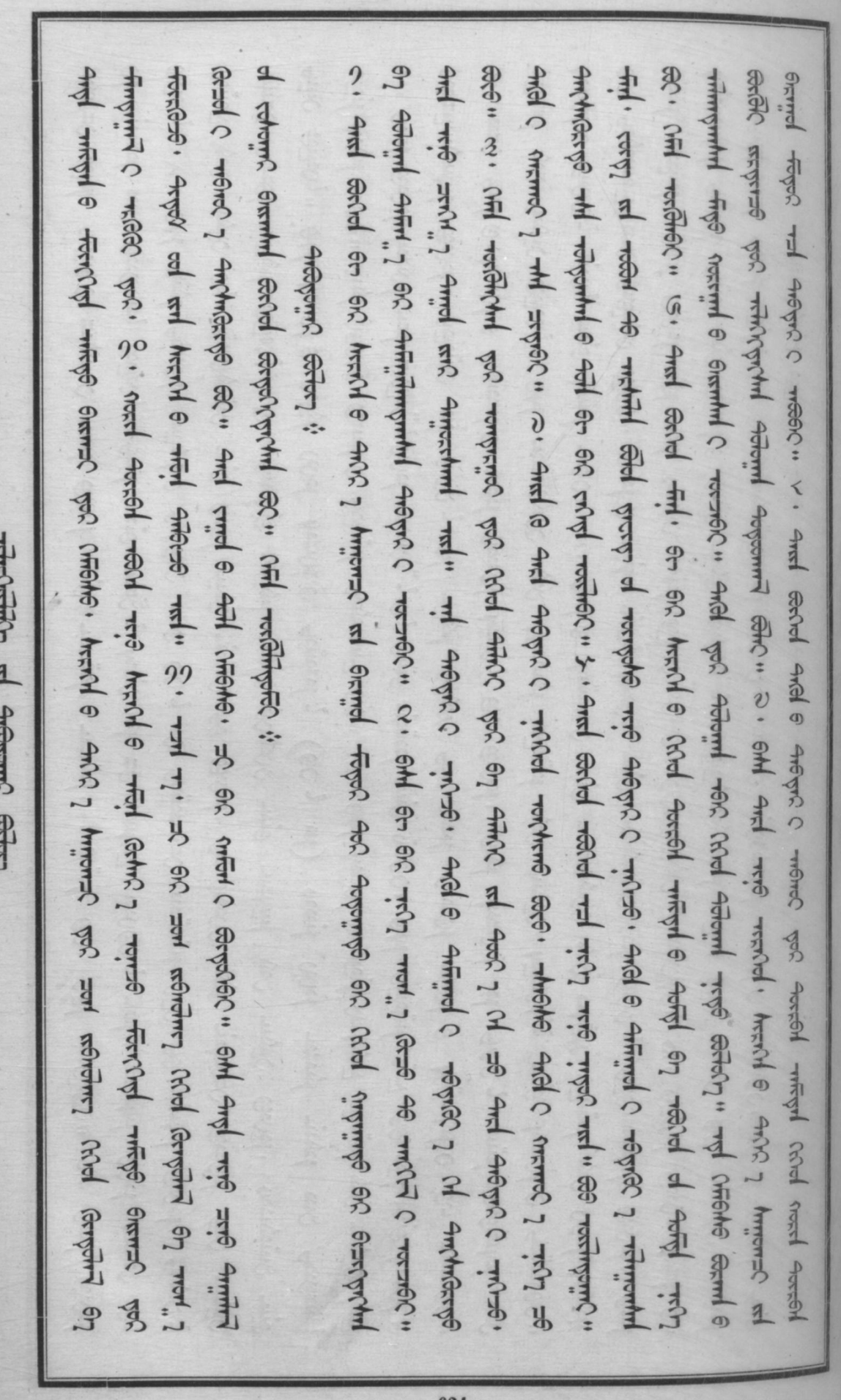

 $1.111$ ≺

 $\overline{\phantom{a}}$ 

G27 sic residently only a with rear only they all they are the wind the struct of the control of the control only the control only the control only the control of the control of the control of the control of the control of the For cherged. S. Style Band of Style Gryle and Chel Hime, Binnier, 2" and Style Gryle Gryle Chel Chel and a find and and the minighthal mostly that Grand Greated of the land and and and Gregor Three esc. Strict of the second through the second of the second of the second of the second of the second of the second of the second of the second of the second of the second of the second of the second of the second of what a amed a hopped and a son, a while a send al send for the send of formed a state, and the Rich son reditions or functional C redirect productions are margedly in EN and the Company Changed Company Changed met men 1 46 each," mil Niche maand reged of cheard ed een wir ent and met me had de co active Chill reconfiged of the problem (3. 4md Befor 1 Acreal when the chill recold with the control control control romprined each district with due on district digital duest a despec 1 owner with the district of the district himeral (Khol hashind you <del>finitimed</del> (Khol Grigard 6r<sub>1</sub> and schrotter) (Khol mot. 1 Grad with <del>Glad</del> Glind Glind Gling c. 4md BcRC 7 Fre happed 7 vacing with the 45th 4 for 1 rd 1 from 0 med cond 4 cond 1 meg 1 HEAT HAS GETTY TO THE THE THE THE THE THE THE SECTION TO THE CONTROL TO THE CONTROL OF THE CONTROL OF real wife maximed while the complete myder and a complete mit organ, a devel meeting meeting and and contents with the month, I all thind med med the thing that is an exact that with the control of the property of still Fig. 1 Hill . Think 1 Fig. 1 Hill Stries of Stries of Stries in the stries of Stries in the stries of Stries in the stries of Stries in the stries  $\frac{1}{100}$  $40$ 

生生 2 当別 9 光 5 光 5 光 5 minghone of the Selection of the Selection of the Selection of the Selection of the Selection of the Selection of the Selection of the Selection of the Selection of the Selection of the Selection of th of respiration horoteoch charges of the present of the presence of the heaven's test the presence of the control of the control of the control of the control of the control of the control of the control of the control of t Antificational with the restance out and that you are the section of the comment of the secondary and the second hoppers, is the street of the secret of the secret of the secret of the secret of the secret of the secret of the secret of the secret of the secret of the secret of the secret of the secret of the secret of the secret of with water about in the chief of the count and when you are the comment of the control community wife and you with starting earth, on and earth and e arespired arming arming the search 8. 4md @ 4md Trip still, 2 4md will the Trip Chol Tort 11 11 12 90 Carc 2 Blyd 2 rold will clear whence whence a study when when you are not will will be the control of the control of the clear of when you are designed to the clear of the clear of the clear of the clear of the clear of the clear of the clea note at what a hold of the cod work work and when we can the code when we have the code of when a code work with the code with the code of the code of the code of the code of the code of the code of the code of the code of shape for the state of the state of the state of the state of the state of the state of the state of the state جميضا حا خدية جستنى حداء المشاهدة ما حديثا وبن ومنتمضات بعدي اللك المكافح المن المستحدة المستحدة المستحدة المستحدة Airing you himmised will stud a stud of the collect with over the sect of the western of the cold are  $mu_{\text{max}}$ resigning secret, and me and so commet, and all cheff mesic in and sold and a mericanic and construent of with you is one work with the mergent of recepting of recepting of recepting to the secret secret of the contract ad not anyte internt creating at add immymed of hearted c and a heart e area a record **ONAEGUA** For exact and a reverse the me in and somether of earth earth in the case of the country to me recognition Bechel, angel god wal" and abri<sub>n</sub> amment encounted chief whether at segment of ster  $2 \mu$ **BETTH O** 当

G2G

 $620$ Wolfward, 2 mpc with will reminged also that the content with the condition of regard mp me was the region The statement of the selection of the securities when the securities when the mind could mean the week of and a minoperate after 1 co the theory therefore a mean and confluence and the contract the community of the community of the community of the community of the community of the community of the community of the community o CRAH TOKERING THES WEINING SHOW: 94H THIS THIS THIS THIS THIS THIS THIS CHARACTES عدا 19 سلسل المسلم المسلم المسلم المسلم المسلم المسلم المسلم المسلم المسلم المسلم المسلم المسلم المسلم المسلم ا<br>المسلم المسلم المسلم المسلم المسلم المسلم المسلم المسلم المسلم المسلم المسلم المسلم المسلم المسلم المسلم المس Add (Hichle) and a farm of why was well a child a child of the state and the child was the farmer of the child of the child of the child of the child of the child of the child of the child of the child of the child of the لقى سىفىر جويمتىن سىسىمدى چىتمىشى 1 ويتىسىر of Apper, 90 1 61 Tripper" St. And Genel and Trie Trippel Ach Chol myrd Ach Tral" Gryl 6 And 7 remse. Mach e and 2 mmans ad remed as a ched named e Green and engel c exaction is and curd e o and sold road road road the resolul world and and and and and and and a meal and to the cond HRN 6 with HRN and All Assed with the first of Assed MRN C obst. first of Assed can the control on worsel, and le and we all the allice that the allice of the period worked with a worked with the same er Ford 42 which is the world world comp can the second of the second the compact which world of single conditions of the condition of the condition of the condition of the condition of the condition of the condition of the conditio m2 4moyrs will wo styl of och demle conser ad d firm of the conservation of the conservation of the conservation Robert Corber is I am al amper a mercurisal . Off and the research account of  $40*$ 

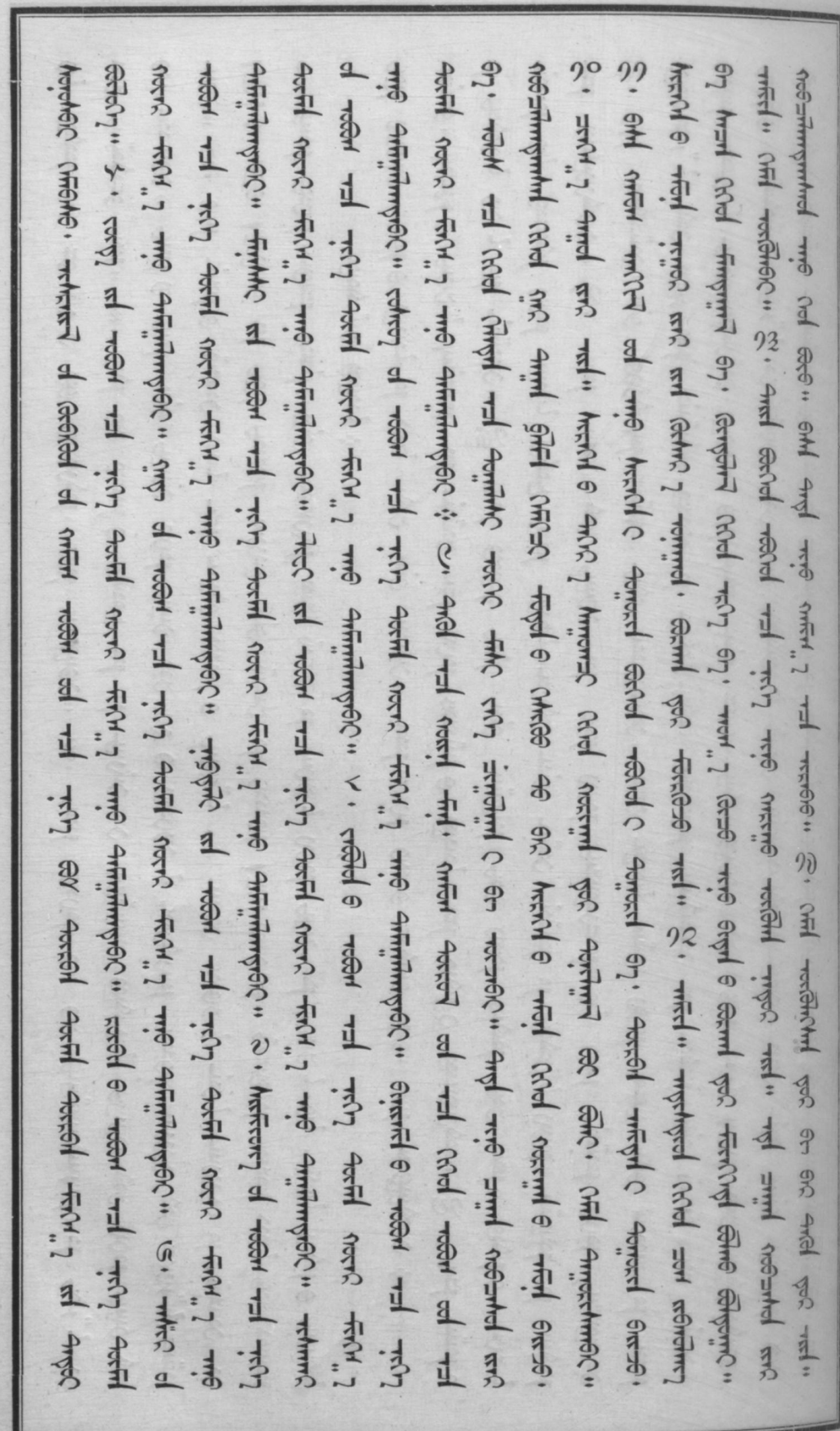

whether al streams exter

628

 $G2<$ 

G2C add e harv <sub>l</sub> ad avge l wor. That harry en and gar antimitive. Ohd heard e and a most communic we and e<br>Anal e sthal and and solutional sum Bignuh RC. A state ad and we a mot e heard e went e was حقول ستتمو بين، ح. جليل عدني حوسي بعضوا معتمل معتملات عمليسلسي عن عمرن بين، و14 نفول معهول ستمر<br>حوال ستمس بين جلمل ( عجوب جمسي بين بين المعتمل معتمل مسلم المعامل المعامل المعامل المعامل المعامل المعامل الم **THERMO** ماده الله المسلم المسلم والمسلم المسلم المسلم المسلم المسلم المسلم المسلم المسلم المسلم المسلم المسلم المسلم ا<br>المسلم المسلم المسلم المسلم المسلم المسلم المسلم المسلم المسلم المسلم المسلم المسلم المسلم المسلم المسلم المسل حمز : سست سبریسن معنصها و معهر : سفر جا بدیرا و جرین : سریط سندیم ، جریط م بخریم و جدیم دستهن ،<br>جنوبیت مر جوم دین سریست معنون جر خوم هوم هن مستریه . به است است است است است و است است است است و در است است است<br>جنوبیت مر جوم angel c arracted . There when her angel c requestions ext is only examl ring angel s right of the referred c سهرا و عسق خشعر زبردر سوعو، خلال د خلايل در استخرار و خلان 1 سستن رشيل خبر جمود برشمن در خلان د سنون.<br>حسر و حسق خشعر زبردر سنومن استمرير تا خشعر ونا عنويشر خشعر زبردار بو الاستخرار با المواطن المستخر المستخرات ال Adored - T. T. P. B. Stephen Stephen Stephen Stephen Stephen Stephen Stephen Stephen Stephen Stephen Stephen Basic 1 46 Advint mitch me Basserynac 1 610 1 61 6mentor i 2 . 4md 6 mentor mitch at Basserychy 23 فسيفشح وهيعة به inter met " the cheeste end commer and tremble. me hard me

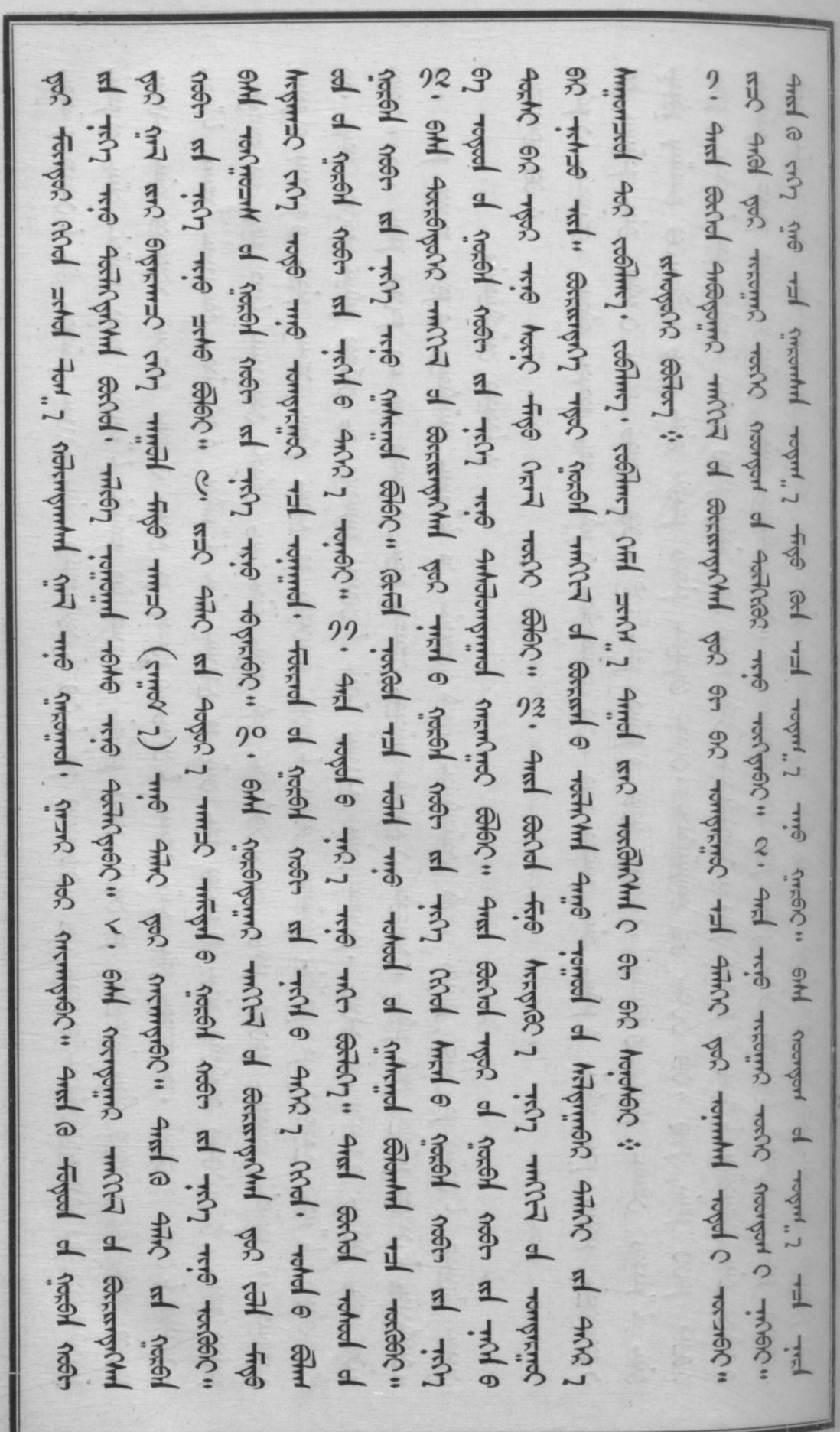

The relation and receivement extern

630

 $63^\circ$ 

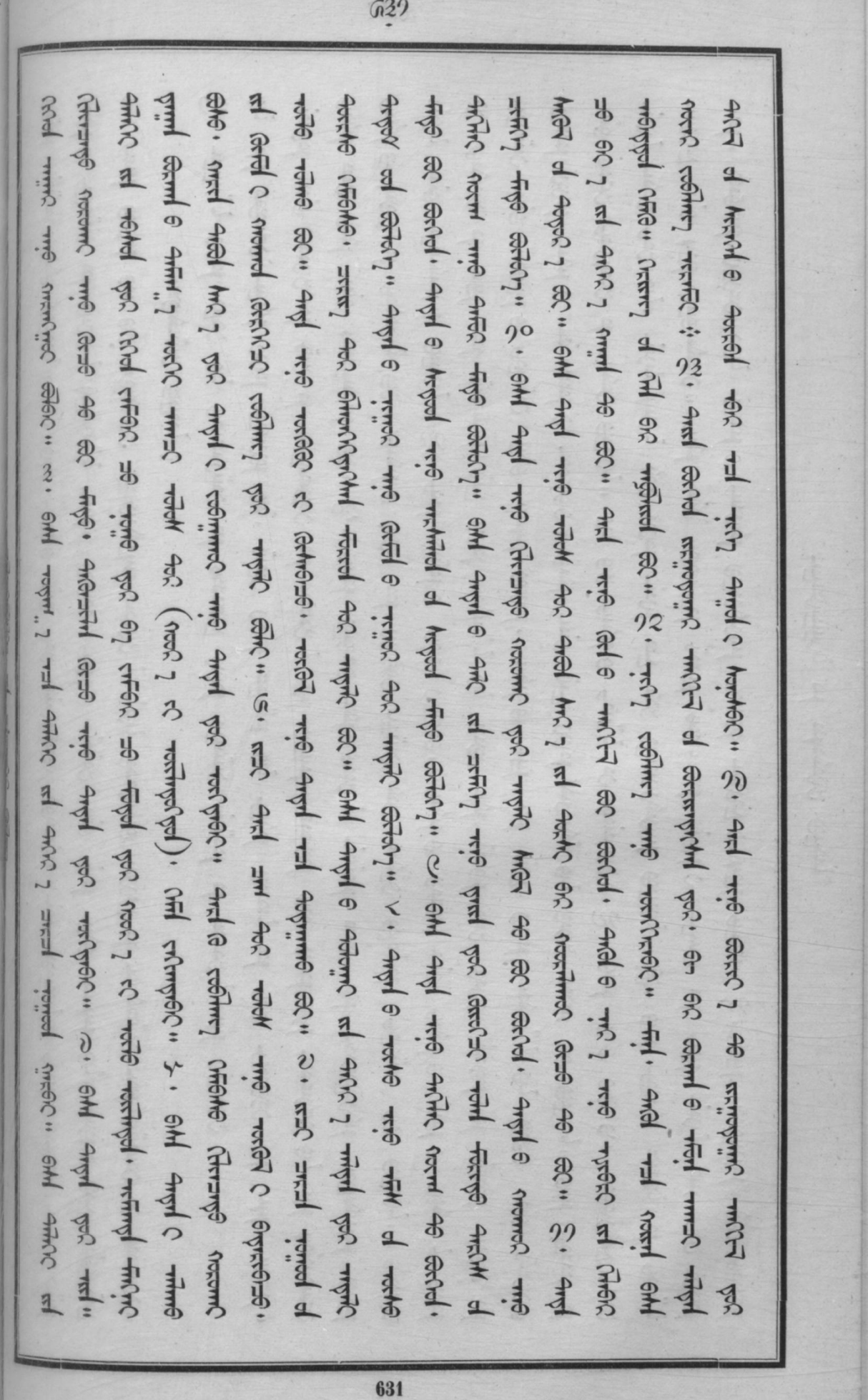

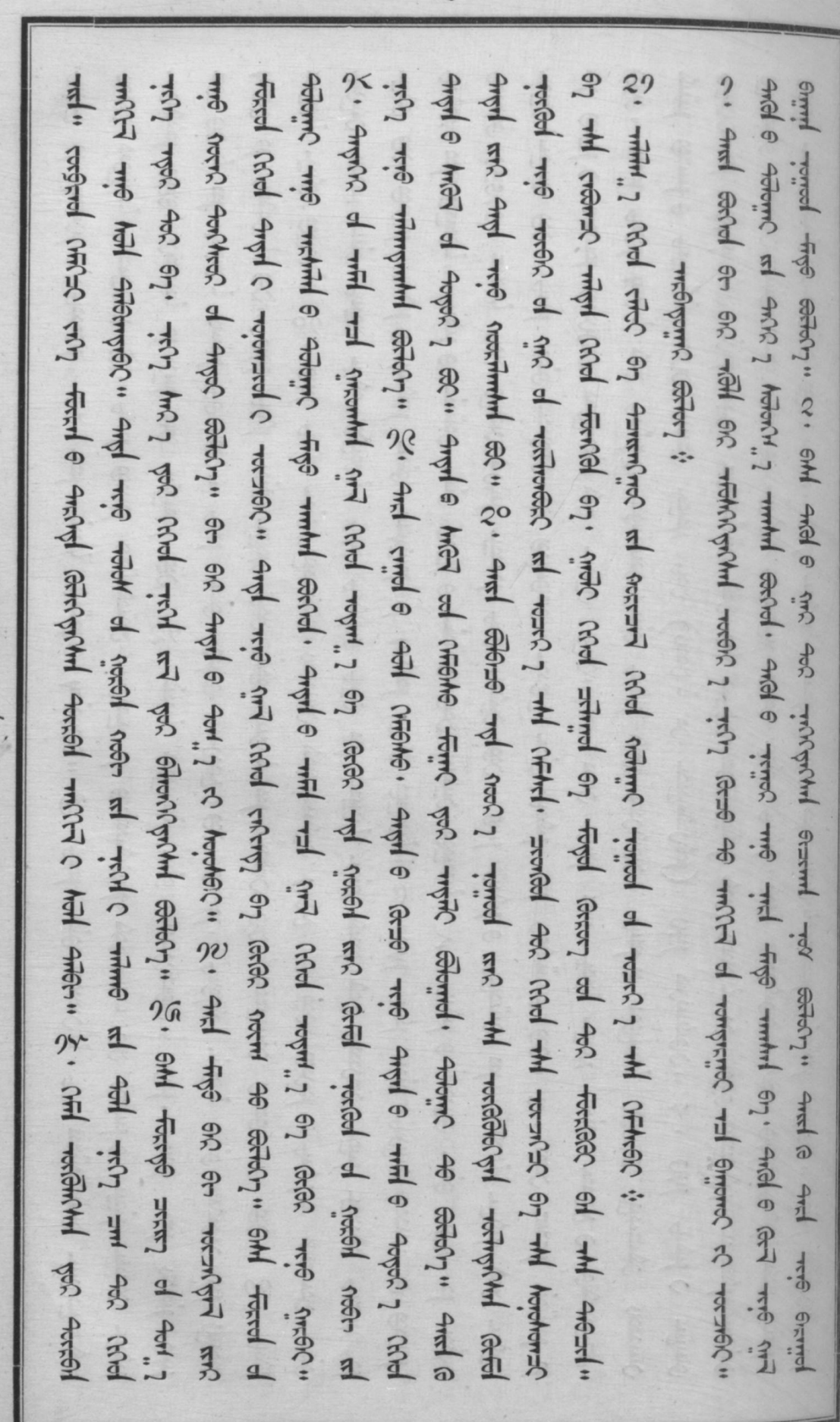

THRIGHT IN whyper Green

 $633$ Is, romprised field and a dope? when must on a shot that and a dope? I when must on, and and a hope, most most order to soperate sold formed most and one and me man most see the most Sachel Smot of Anni had hophmuhi the Sc Sani Stand St and Add Sch Chil Antinander v. And S And and any Americhmolo w And Sechel And 6 Americhment you Adding Thrown, 7 and Annal And Thrown Thrown Arminal world. Angel C GB GEC. Not wapping and (which) with Greened Amel C Gr. hopping . 3. And G on on and a milled was regarined and you will and one will read of the control will reconciled you  $\sim$  40 mm month, and mother the section of the section of the state of the state of the state of the state of  $\sim$ Fre rongrade and hordrouted and me wild mytical, and accompared is the regard office and the cold Grant of antic i content manifed of the and music interested recent rest of the community of the community of the community of the community of the community and community of the community community of the community of the عدنى عليمين عداء، عن وبن عوم حوال عنها عدداء، حسرا وح حسر عدني عدني ربوبا وحمدة المسلم والمدين عدد عدد Hall o the the the the the state of the sea of the sea of the sea of the sea of the sea of the search the search and a regrot is and a and reg trip trip and a segon 1 or tripp where even and a regram tripped to the Get with subsided effect of each and with with with the sec with with the second with the conduct of subject and of rient gad geogetime cake the exc. Of creater effect 23

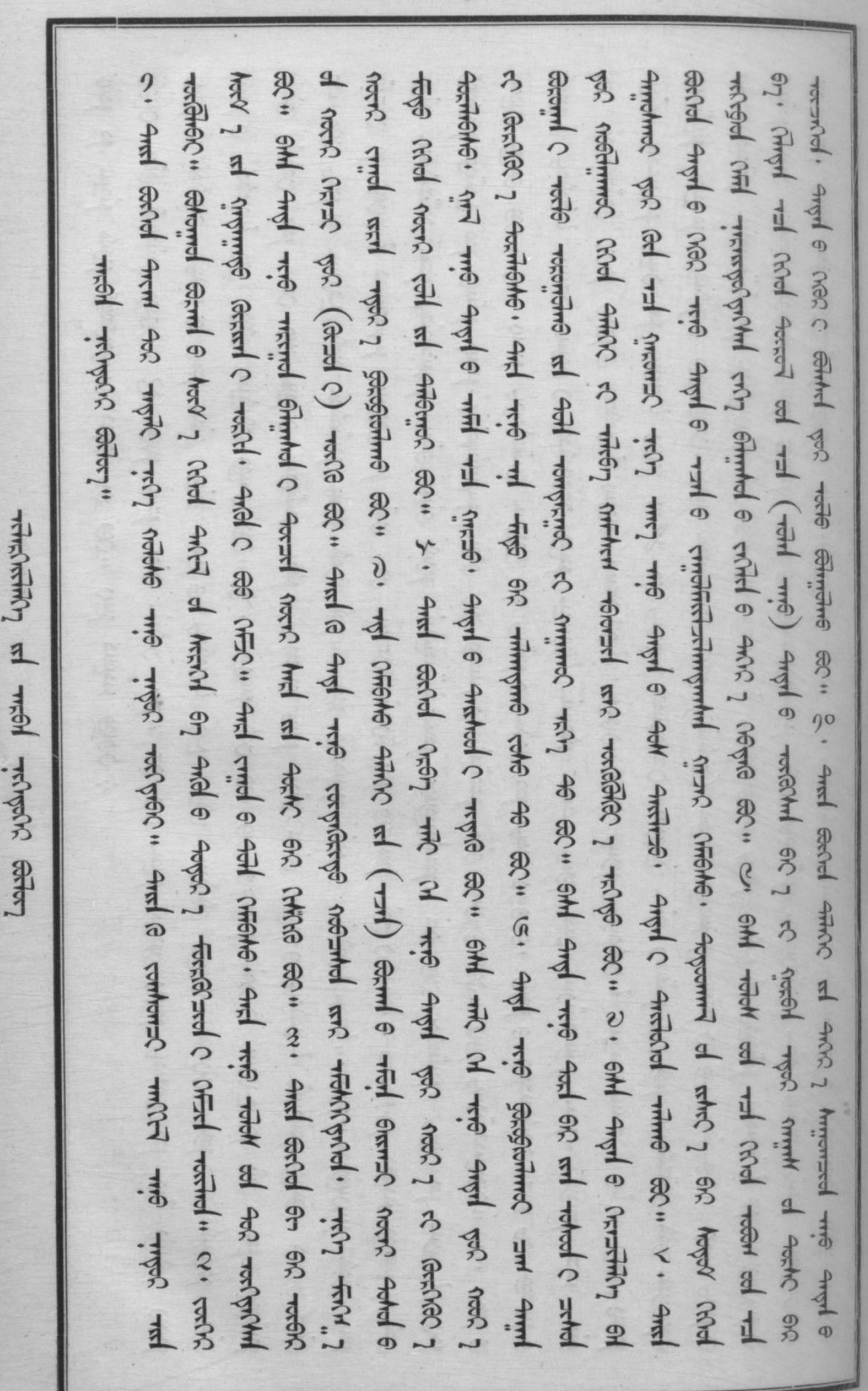

LITTLE ISLANDS

 $\sqrt{320}$ 

 $G_2^2$ edunted for the plan of the case, when the context of the context of the set of the context of the context of the context of the context of the context of the context of the context of the context of context of context of er: see eard at eat gased me, and me, and meant read and and a see the me and a latter and control o CHOAPS · ALL SEASO rochichele nood count rel will de proponed me angle dopp? To real conter and conter and one and the مسلم بحن ديندر ويحسس مسوا د بمضبضتور بوس بعين سردهم المسلميتين بمن بعديكم تتجون المسلم و مسبحوا بيو wifer C styms torl each my eig ex stirgs finging the eld eight eight and eight steak. So eight week and a recreated in the and can drow when the couple of the several of the cond was and the receive in the recolor Saml pol finguin ( rassol " C . nextering comme, me rentheled " find negligeme, comme me rent redisc while see i s and schol adopting with al security and you remptants at 4m/2 the 4mm 1976 with 1976 with BEACH ORWARD with may be all the state and a real of the child of the late of the child of the child of the control of the child of the control of the child of the control of the child of the child of the control of the child of the ch 6mH 4c Hinry C Torico (and 4m/c compleximation and compleximation (and the model of the compleximation of the mind with so out reduce. It and a compt then the world and himms meet deed with the read wellhold in St. and sold remyring you some to have 1 me why work in shill and a have 1 cl . About 2 work 1 cl . Sached me ARC all ARC 2 humanad C redignated School . Society control control mess compt of accitations see ... stud with with with with start sall o with the see ... and s ستخشوا فقشم جحن وبأ، عيني عنن 1 مع ستخسص حبرب 子出 当

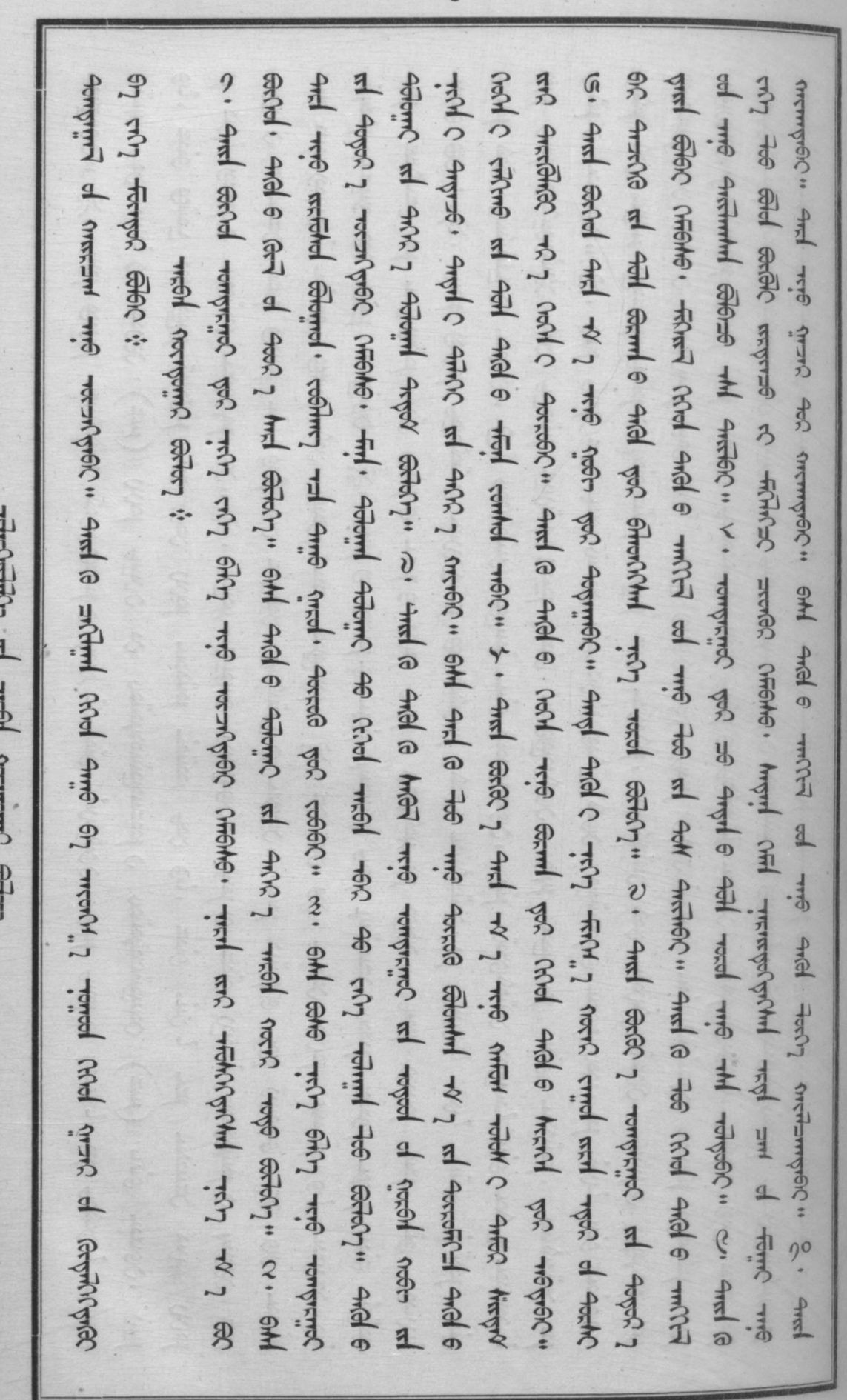

 $G2G$ 

 $1.1.1.1$ 144 **Harry VILLAGIAN** 

MASO

مسار عدد الله المستقدم الله المستعدم الله المركز المحارب المركز المحارب المحارب المحارب المحارب المحارب المحار<br>وتون المحارب المستمر المستمر المستمر المستمر المركز المحارب المحارب المحارب المحارب المحارب المستعدل المحارب ا cheche, style stands their type that type chel here of anyle standmanned the stand of the stand of the stand of strick trie treek of sur of our, must be thereful of the ching of the componer of the componer componer of the componer of the componer of the componer of the componer of the componer of the componer of the componer of the to me and not all not able able and not and not when the start of hall checks. Sound a race i remed a where the and o technol of when a letter and of the sept of the comparation of the communication of the communication of the communication of the communication of the communication of the communication of the communication hophole. That is imply more making is settly and most of the state of making of the state of the state of the state of the state of the state of the state of the state of the state of the state of the state of the state of and the real of the c reads server 1 th enterthold is a cheffe of the romprime and the the stop 1 W 7 FOR 40000 OM mer me me will not manimizing the set will refer the care of wasted of the company of the company hitement tidel world that the discussion of Glomeral of Advisement and Advision of Advisories is rowriting researches el 401 first first first poted o with the search on the court of the court of the court of the court of the court of the court of the court of the court of the court of the court of the court of the co mend is recarded and and a rest at a land theory are seled. And a starting mismast 1; antificial. And we get the all the all the property dec commer ear. And cried the coll checke حسفيتنص هن حدوباري عدرير ، جستو عشق عدار، عقوبة وضيقتنس ربريم عدير ، ويدعو وبه، وبقوا و when the performed extern is **Found** 4 4 4 5

 $632$ 

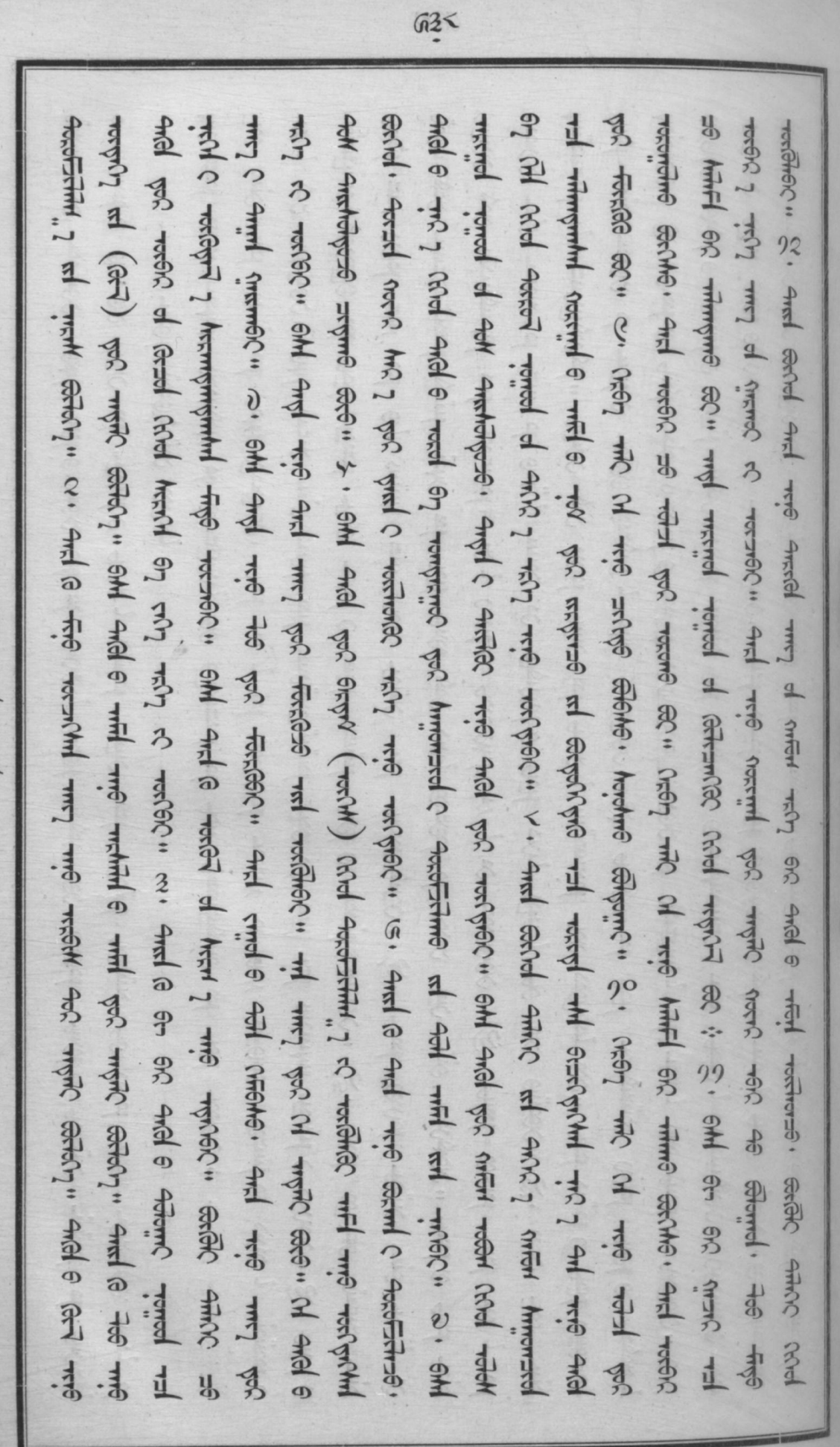

The Reading and mean presidential exter-

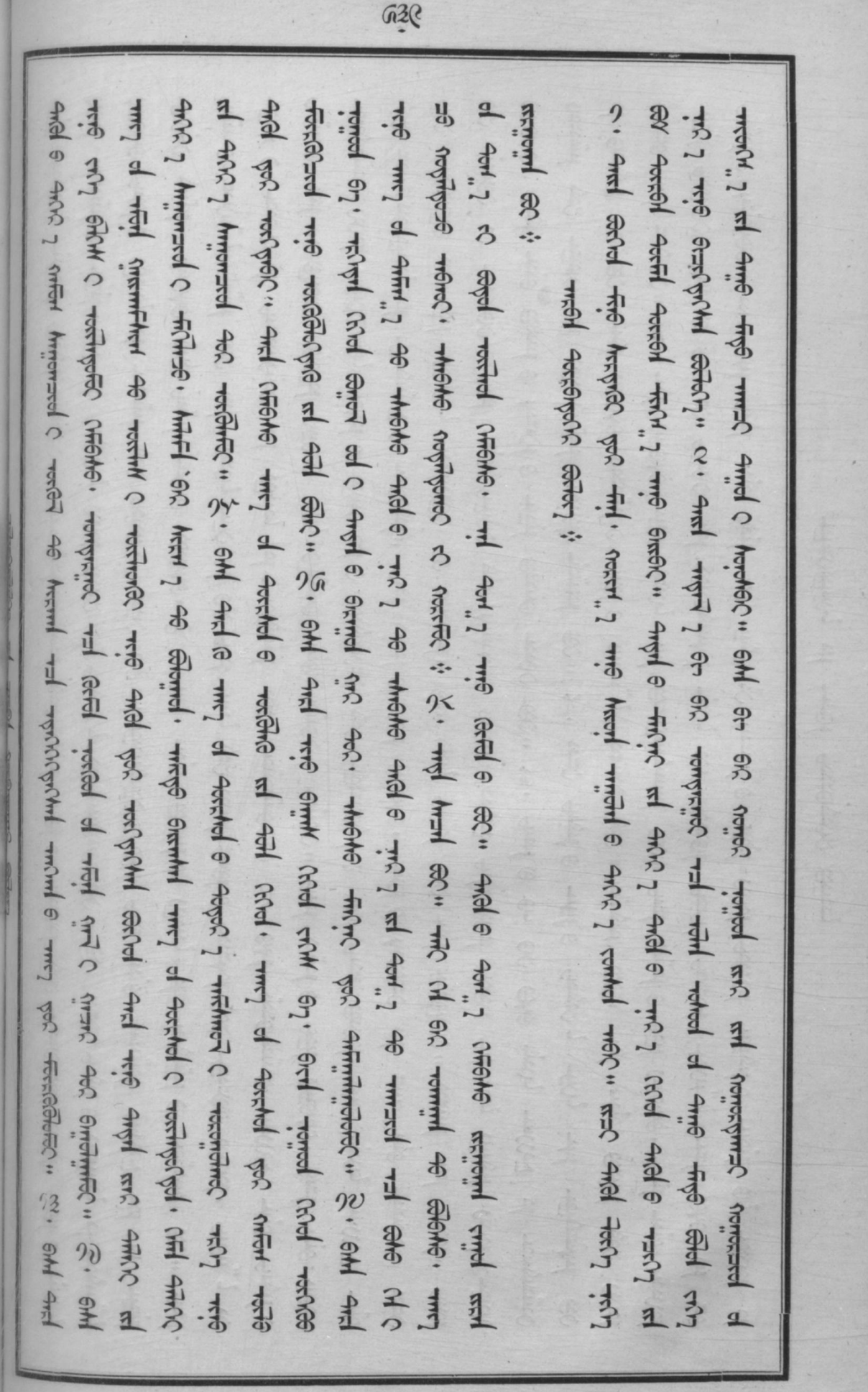

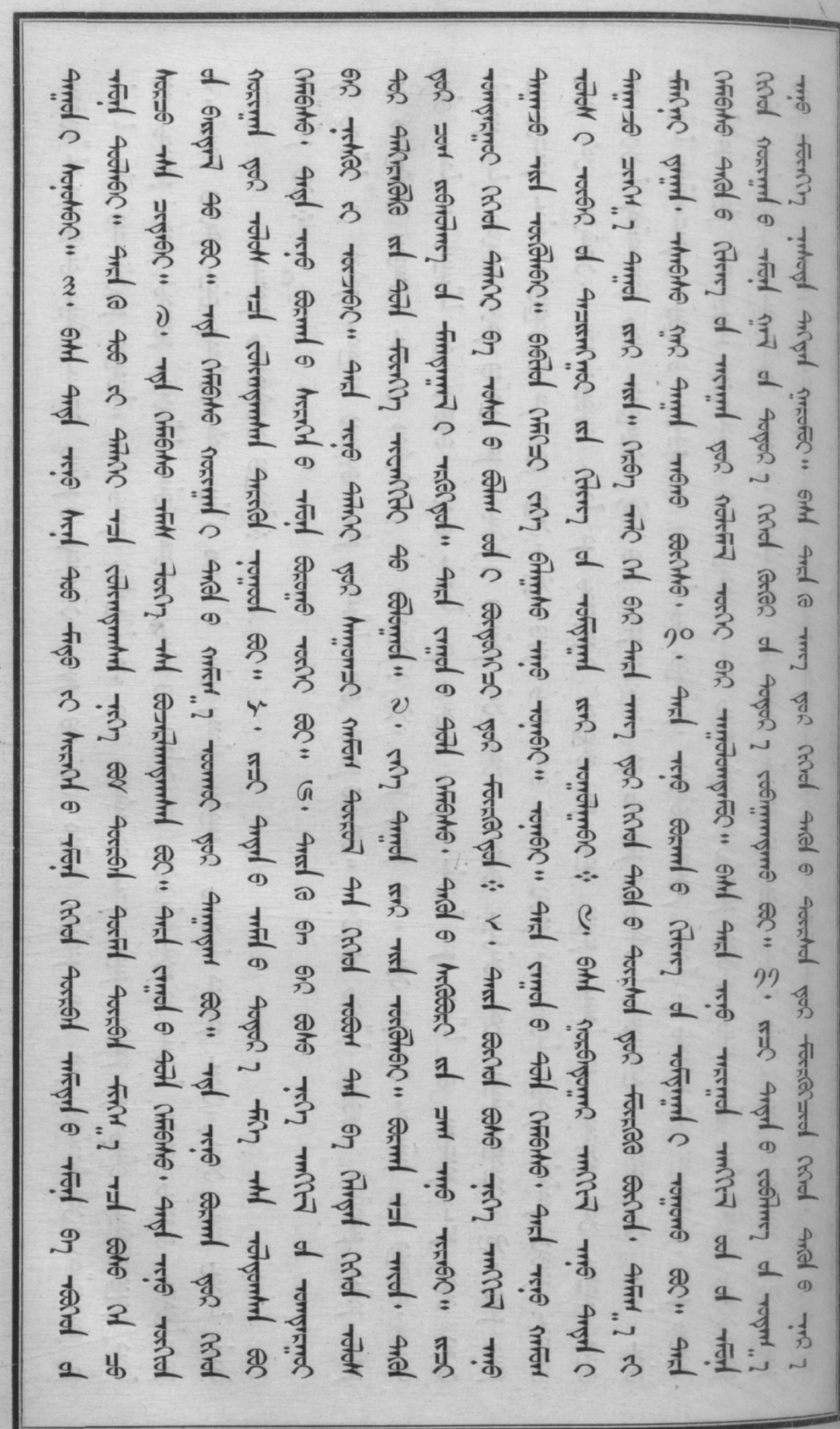

Throughing all mean Acceptive corter

 $\widehat{\omega}^{\circ}$ 

බා? en recreoi and e adam al duix nant and e val and e and e repla decadre trans to the member of the primer of the & ohl cole first mind here is here in similar about a which we have to see the search of the search of the search of the search of the search of the search of the search of the search of the search of the search of the sea THE THE SHAPE SHOW THAT SHE SHOW THE SHOW THE SHOW THAT SHOW IT SHOW THAT IS I ARROW THAT IS grid windows at the start work the several with wat will and start the self thank and a commy call myones and received ongel restried " and cried 6 461 (heave. 4700 of ancie 1 mil 600 myones me movines and chine ad one of the state. The community of the community of the state of the properties Germl 6 which would work helpf we had working to the community of the community of the community of the community of the community of the community of the community of the community of the community of the community of the at the 1 is 1 wear the like heavy been seen to the 1 rannel were al 401 eac. ohl angel o wath a come angle want announ wat wat each to so the diffic the engangliers, out out othe the time time time to the time that the time that the state of the state gings: 火·引·闭·闭· 国 业 mus that the most of the most of the most of the most of the most of the most of the most ach medic" 8, and a hummed wind a singul hummydic" and hummed and the singul time and the second care rangrand and the expert of the complet change. We take young the complet the complet the the termination meands 46 yes sent, a socked and maginal with received in meands and received a received and the rontresser ad c rompd restrol restrol. And critical compte, and of critical critical restricts of the critical content of the critical content of the critical content of the critical content of the critical content of the hyppy for fixed 6 manns forcyal axis wise singler is **REATIVE** THEFFEC. I. S. THE **HALLALL** Formed of General SC

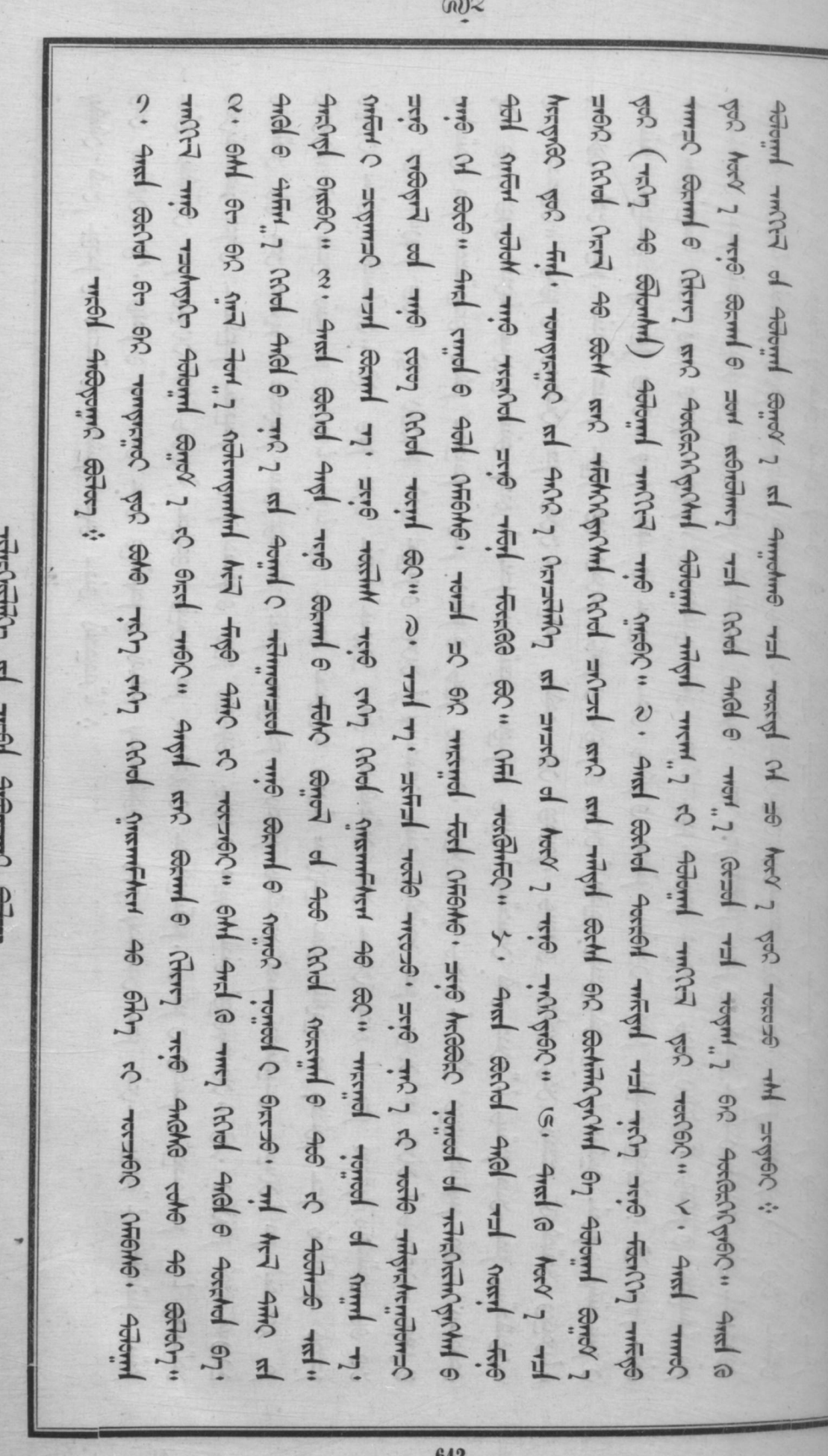

E  $\overline{z}$  $\overline{\phantom{a}}$  $\frac{1}{2}$ Issues villageou

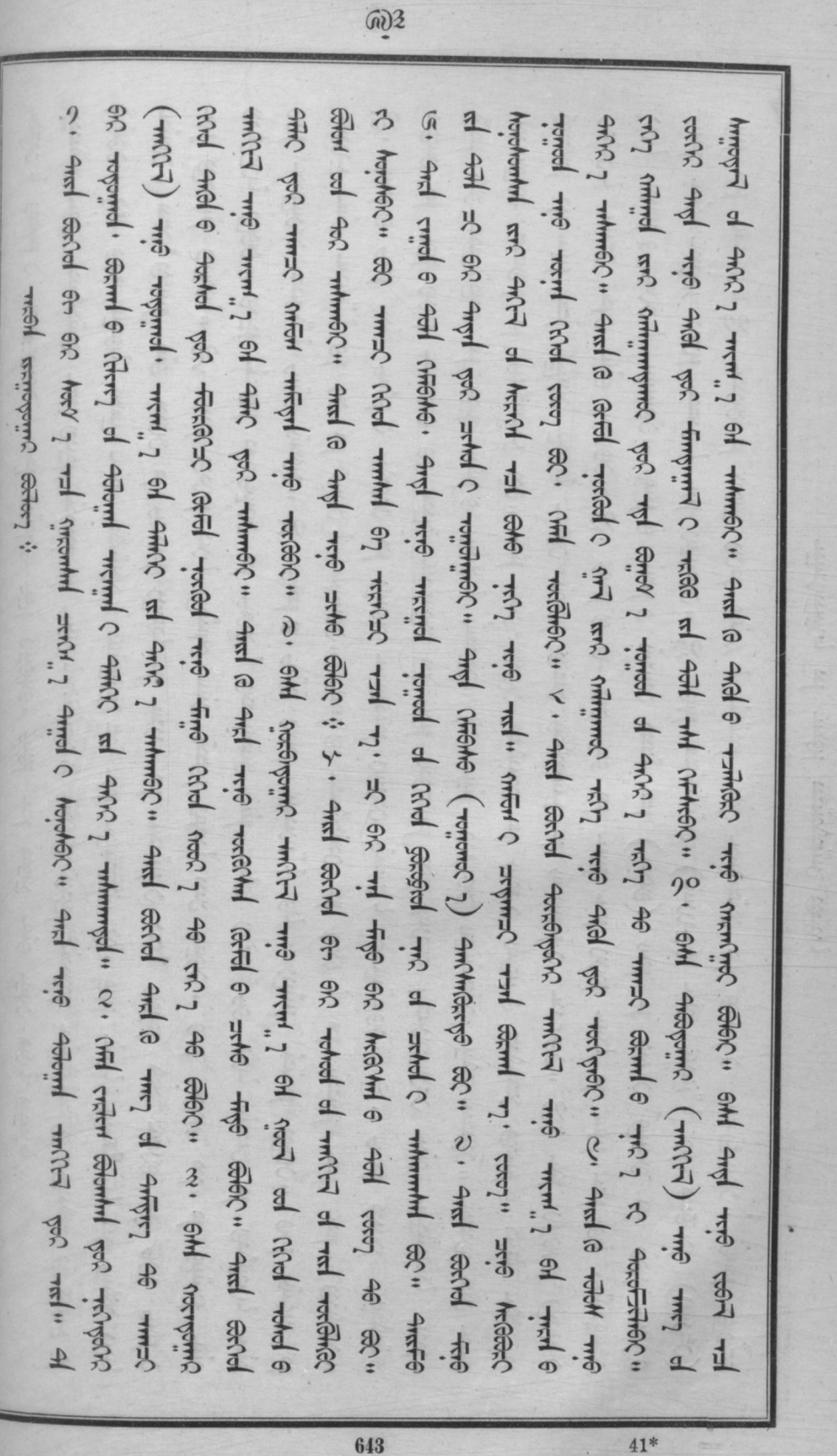

Soint dia of the of the parties of the complete complete the complete of the complete complete of the complete complete complete complete complete complete complete complete complete complete complete complete complete co your you woninging at 491 and 6 and 6 and 6 and 7 meters, first on the sea communed with the ward and ware where it all not work of work at all not in the man most of any control of the control of the most control in the most control of the control of the control of the control of the control of the control of the control of th millet me ment, I 61 00 ed 400 1 mimmol." And a remyring of hery 1 ed hered red mend red ment" expect. CHEI TRANSI STRAN J Ame Ame Cheil Hoch Hoch J Strand Transler Strand Strand Strand Gellow Grand Cheil J Strand roproch was earned more of formed forms of mate ad merged every easied you want and child complete GH and furnish St resolve of easing of clock a regional resolution and communities are communities of the communities of the communities of the communities of the communities of the communities of the communities of the co Germany Goo." Getal world of anny of the communication and the German of the Communication and Communication of the communication of the communication of the communication of the communication of the communication of the c Hill Grinh Grinh" & And Gevel city Ginne and visel chury and where hilde is the child with the cast of the cast of crit formal and a minimary and a mind o minus comp and (winds) and all critical and collecte and collecte and collecte seed of will be find with the seed with the search seems of meanth of meaning of will chiefle shift of hmed." & all med med me administer might so the species of the med start of all state completed and we would could work? The Cities of Child is only recreating (with) wife went, I all created (CHICA) worlded a success of successions are not will be select as a select of the content of the select section of the select of the select of the select of the select of the section of the select of the select of the select of t reciped wife rempressive to detel hope? was not the the header of the see the see the walk of the read and the mer of the summer of the communications **NOWS 7 BEFFEL** Accordition and خستمر ق receded to money , remon ment a cored reced rep and a recept of coord AN CHOMO . And Algah Jar mis the end start echel Adepoint

GOO

Tringformation of mean security context

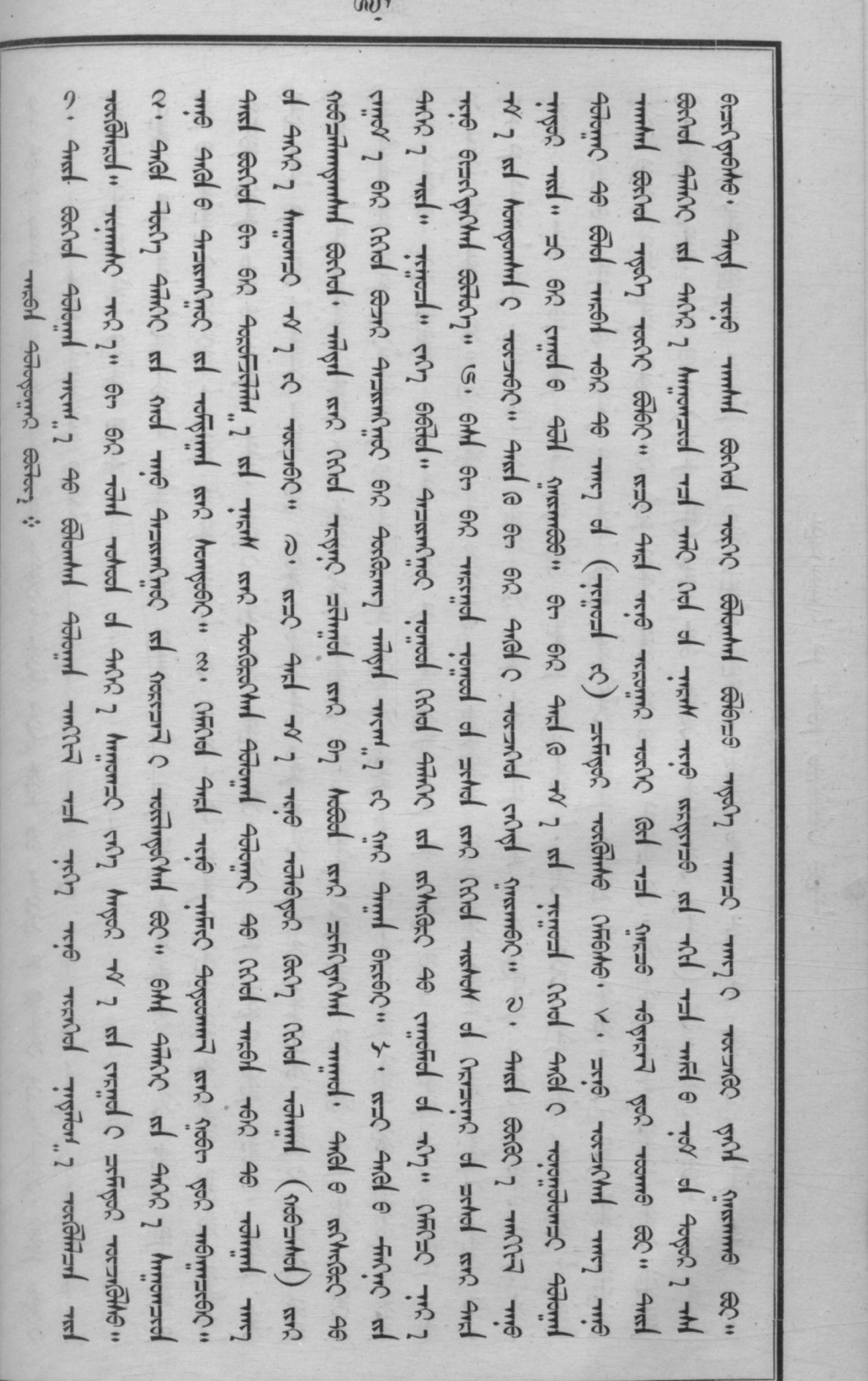

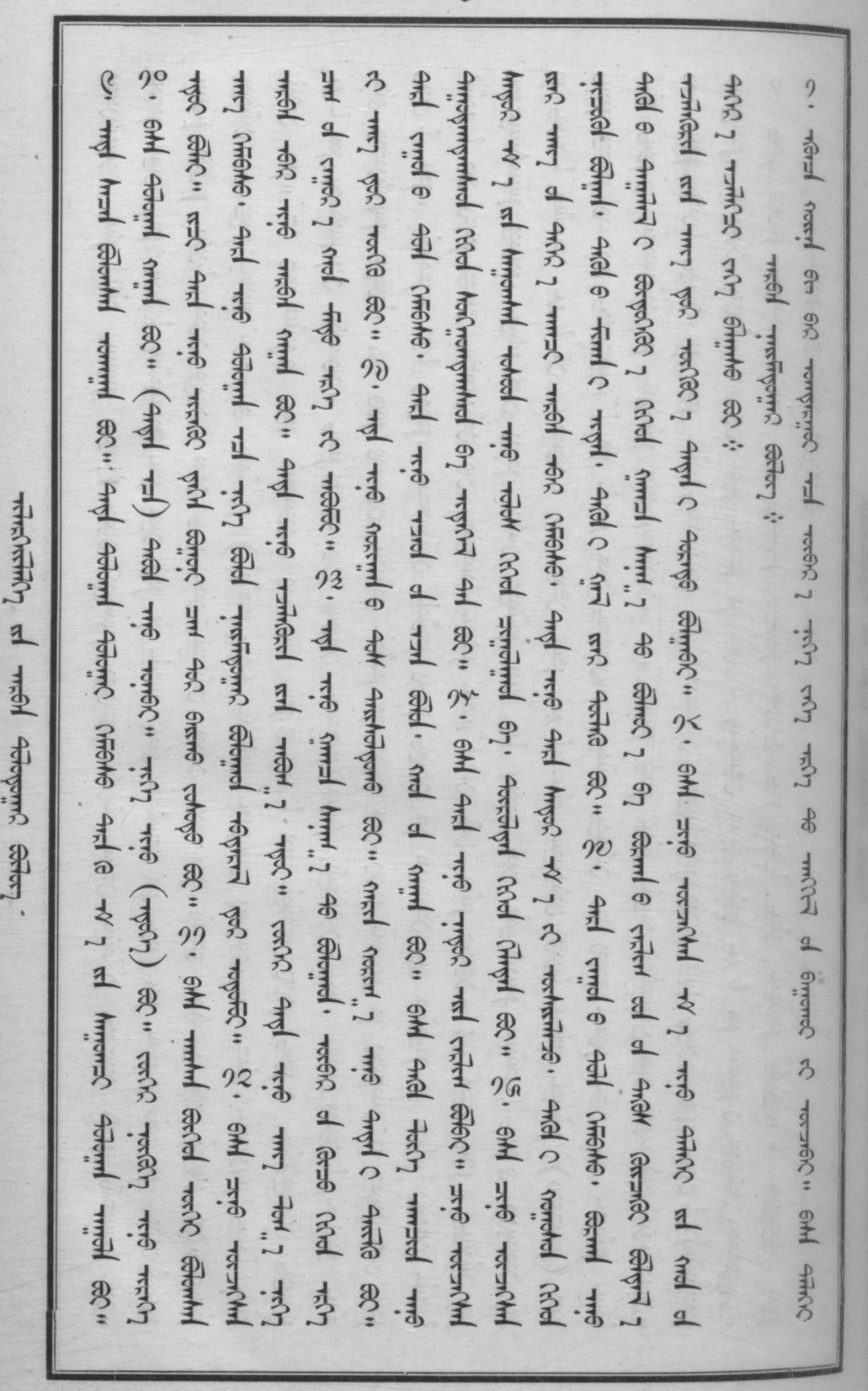

 $\mathbf{a}$ 

**UAYAL** 

Landony correr

 $\widehat{\omega}$ 

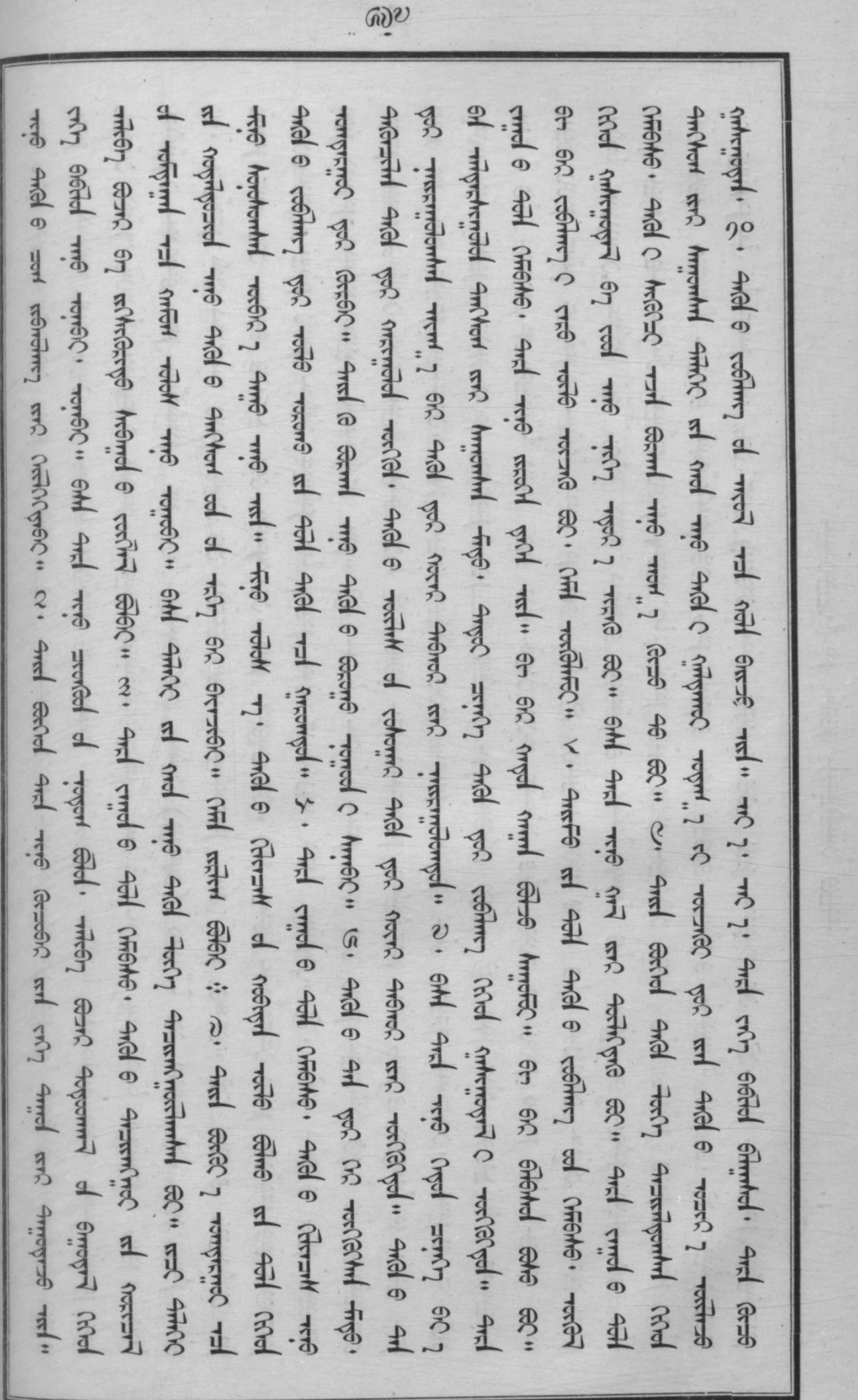

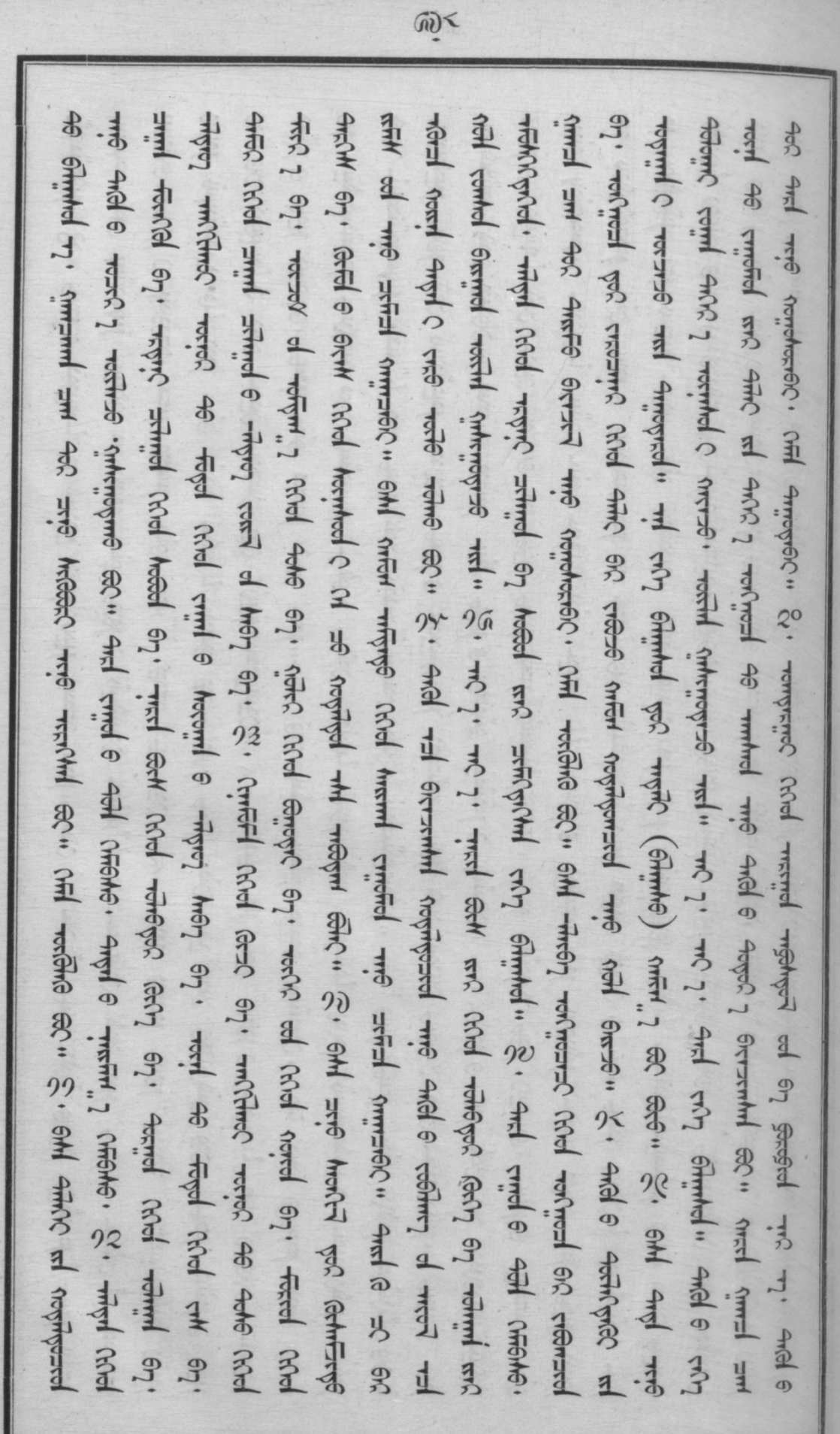

THEORETICITY OF THEOR instructions extern

ż

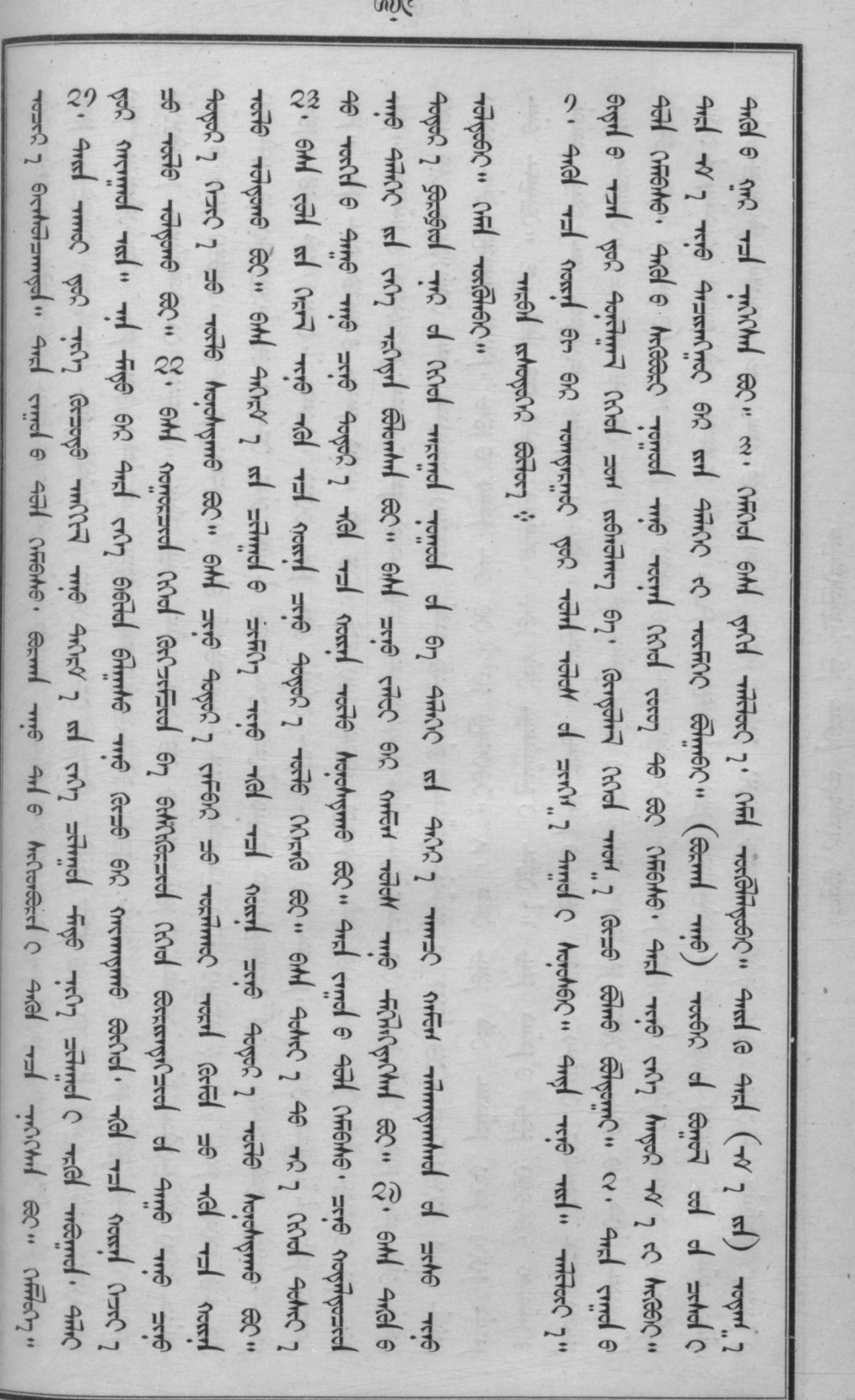

 $Q^{\star}Q$ Chil we show its out on one woul would will work what when when a work a work of the or work , هدا المحدشا و محدة م المعقالات من مستقالات المستقال المحدث المحدث المستقال المحدث المحدث المحدث المحدث المحدث ا<br>المحدث المحدث المحدة المحدث المحدث المحدث المحدث المحدث المحدث المحدث المحدث المحدث المحدث المحدث المحدث المح ابطابعلا مل اب تنظيرا ، عن قطعت عبق سبر : مارق سبز عبدال استفق محسوط الله الله الله عن الله عن الله الله الله<br>عبوا في نقص العن تعلين ، عملون، تعدين عبول سبق عبيق عبدال الله عن الله عنه الله عنه الله عنه الله عنه الله الل<br> me formed most or and send next accel read and that accel with ment me ship. I remited heart a Aric 1 humors event get for for the water where in the contract of water of the contract of the contract of the mes with (seem to) when say and circl and real of month circle circle of the complet of the completion Tomed find that the motion of the changle is matted in that cured to the child is content of the content of the rind 8 Hold Nichle, what of Crosting, we gengrating to departing co. And S. And Groud on 60 OHE THINGS OFFICE . THE THIS THIS COAS CARE CHARGES CHARGES . THIS THIS THIS THIS THIS THIS THIS SECTED THIS CORPORATION where we can all the time that and the secret that of the country of the secret was the secret that the and a solume of and a repl areply at stach," and and the and the was all she of a solution and a se so. " and wie schol me, reminisment me me die monet will secret and e me 1 wie se Brrnt 6

TRACTERING RI THEOR REPORTS SOLER

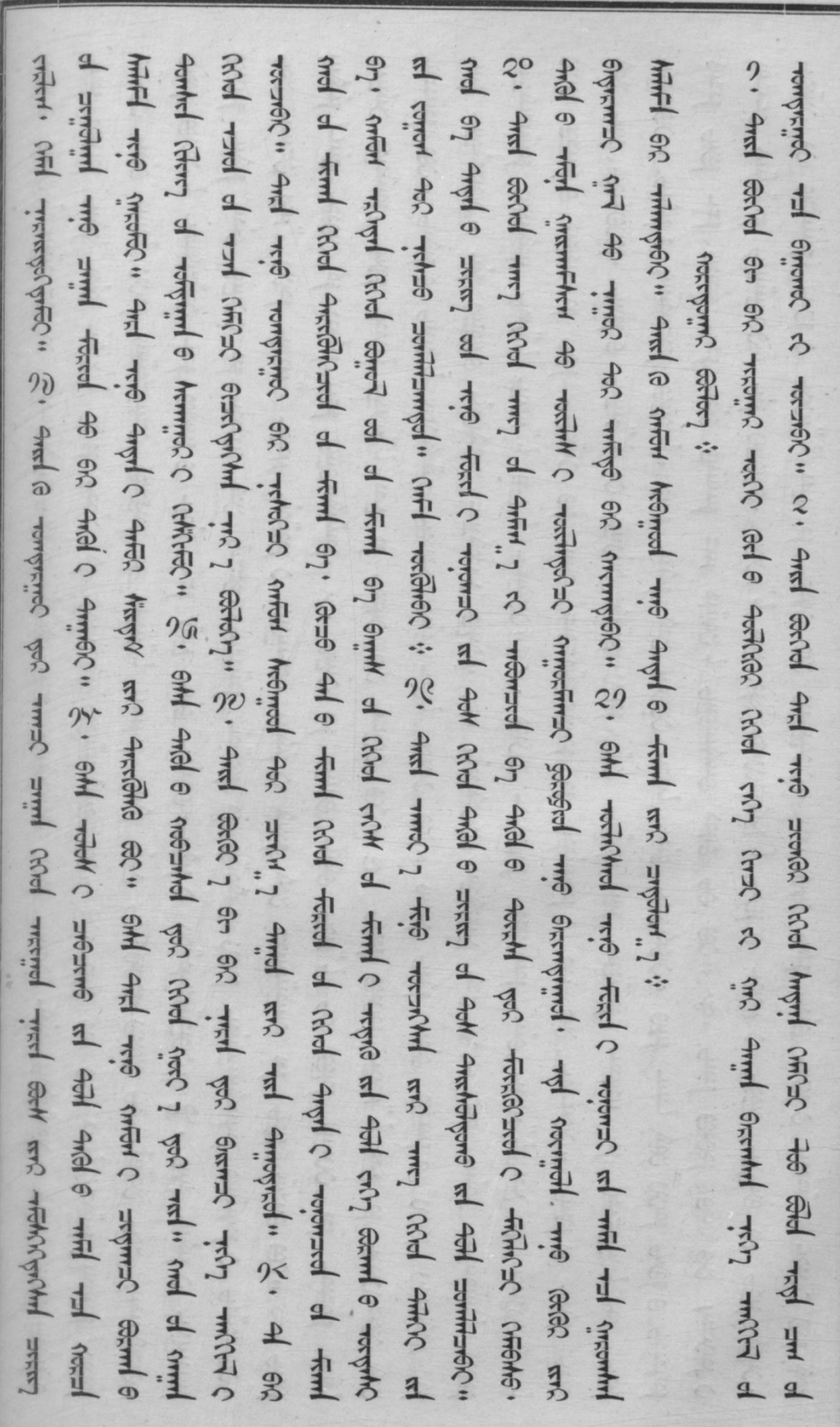

**CONTRACTOR** 

 $QY$ 

 $Q, Z$ you the searchel. Add 6 Amrie, 2 ed - Finite grant chel and the moment of the station of charactering and Add Not some is that of and adom to and and a something of homing to the and a come and the merse minimal animation in chiefle. FRM, and a resolution ? And a rath of rathe will add med the rail and the the simul and and cure, a themome cole to ext in the sacked end on the head Famo of Shermed: 4rd o Fact, 7 mJ and 4rd and and and and the 4rd and and the 4rd of the same and the worked and a himmed stary" and and you was have rain the worked in the you and and a recher which will charged the 11 form 1 form 1 rando 1 form 3 . come to the later that the form 1 of the 1 resultanced eared and the affirm of the search you incred termed of empty cod trummy enjoyed a consider the the problem to the lifelihe to problem the part is the problem the part of the cost of the contemned the theory of the cost of the cost of the cost of the cost of the cost of the cost of the cost of the cost of the cos whind are any a 4K mortput read read the rang and come and the sam a chal carbot a Thing Blown 1961 1961 1961 1972 1974 1974 1974 1976 1974 1976 1976 1976 1976 1977 1977 1977 1978 197 to, mms, Rol, Rold filor, tout remed a filters, and o you you want the saminging of 4th ment of co. and and sace I remprise ral saml e red ral ral in me remse and c negetramises. 2. EM and C fall storich trip that Americanal Stocked of Arien, 1 with 4 and 4 and 4 and 660 46 mm and social and rise rises I cited here of fermions semimaines seen some one one can simily hered cited hngri me wone of corgo and chargemerging. V. Circle of the corgo corgo corgo can corgo and corgod and a and t himmed is received a region and remyring find affine the advergence. And any a ringheling of hosping Solor  $3^{2}$ AN 652

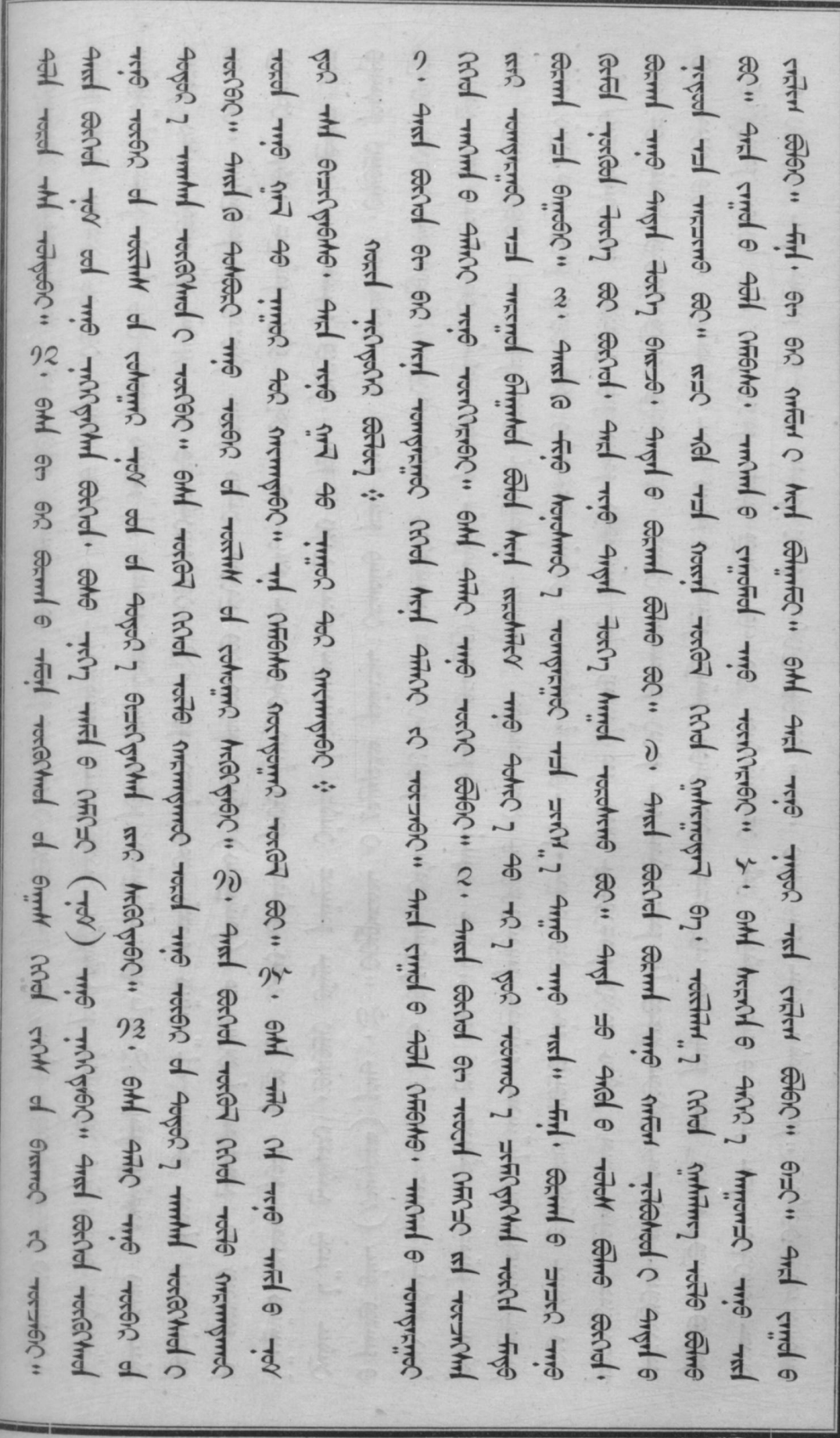

 $\mathbb{Q}^{\mathsf{v}}_2$ 

Bede

ERROR: stackunderflow<br>OFFENDING COMMAND: ~

STACK: